**R**épublique **A**lgérienne **D**émocratique et **P**opulaire **M**inistère de L'**E**nseignement **S**upérieur et de la **R**echerche **S**cientifique

**U**NIVERSITE **M**OULOUD **M**AMMERI DE **T**IZI-**O**UZOU

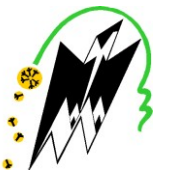

**F**ACULTE DE **G**ENIE **E**LECTRIQUE ET D' **I**NFORMATIQUE **DEPARTEMENT D'ELECTROTECHNIQUE**

## **Mémoire de Fin d'Etude de MASTER ACADEMIQUE**

Domaine: Sciences et technologies Filière : Génie Electrique Spécialité: Machines électriques

## *Présenté par*  **Abdelkader FADHOULI Ait Idir CHERIFI**

Mémoire dirigé par **M Boussad BOUKAIS**

## **Thème Commande en vitesse d'une BDCM**

*Mémoire soutenu publiquement le 12 juillet 2017 devant le jury composé de :*

**M Tahar OTMANE-CHERIF** MCA, UMMTO, Président

 **M Boussad BOUKAIS** MCB, UMMTO, Rapporteur

**M Ali BECHOUCHE** MCA, UMMTO, Examinateur

 **M Koussaila MESBAH** MAB, UMMTO, Examinateur

### *Remerciements*

Nous tenons tout d'abord à remercier DIEU le tout Puissant et Miséricordieux, qui nous A donné la force et la patience d'accomplir ce modeste travail.

Nous remercions tout particulièrement notre promoteur **Mr BOUKIAS Boussad**, qui a proposé et dirigé ce travail pour ses précieux conseils, orientations, patience qui ont constitué un apport considérable sans lesquels ce travail n'aurait pas pu être mené au bon port. Qu'il trouve dans ce travail un hommage vivant à ses hautes qualités humaines.

Nos vifs remerciements s'adressent aussi

**Mr MESBAH.K et Mr RAHOUI.A** pour leurs aides et encouragements. Nous remercions également les membres du jury qui ont fait l'honneur de bien vouloir examiner ce travail

Nos vifs remerciements vont également du fond du cœur à tous nos enseignants durant notre formation universitaire, à tous nos amis

## *DEDICACE*

Je tiens à dédier ce mémoire :

A ma très chère Mère et à mon cher Père, en témoignage et en gratitude de leurs dévouements, de leurs soutien permanent durant toutes mes années d'études, leurs sacrifices illimités, leurs réconfort moral, eux qui ont consenti tant d'effort pour mon éducation, mon instruction et pour me voir atteindre ce but, pour tout cela et pour ce qui ne peut être dit, mes affections sans limite.

- $\perp$  A mes très chers frères
- A mes très chères sœurs et toute ma famille.
- A mon petit ange **YASMINE.**

A mon camarade **stive**, et toute sa famille.

A tous chers amis, **Groupe F 5, CHAMEK CHAFIA,**

### **SAMIR, DJAMEL, MOUH DIDINE, MOULOUD, FETTA, RAFIK.**

A tous mes collègues de la promotion 2017

Je dédie enfin ce travail à toute personne ayant contribué de près ou de loin à sa concrétisation.

*A.KADER*

## *DEDICACE*

*Je tiens à dédier ce mémoire :* 

- *A la mémoire de mon Père.*
- *A ma très chère Mère.*
- *A mes très chères sœurs.*
- *A mon frère.*
- *A tous mes amis.*

*A tous mes collègues de la promotion 2017*

*Je dédie enfin ce travail à toute personne ayant contribué de près ou de loin à sa concrétisation*

*C.Ait Idir*

*Table des matières*

### Tables des matières

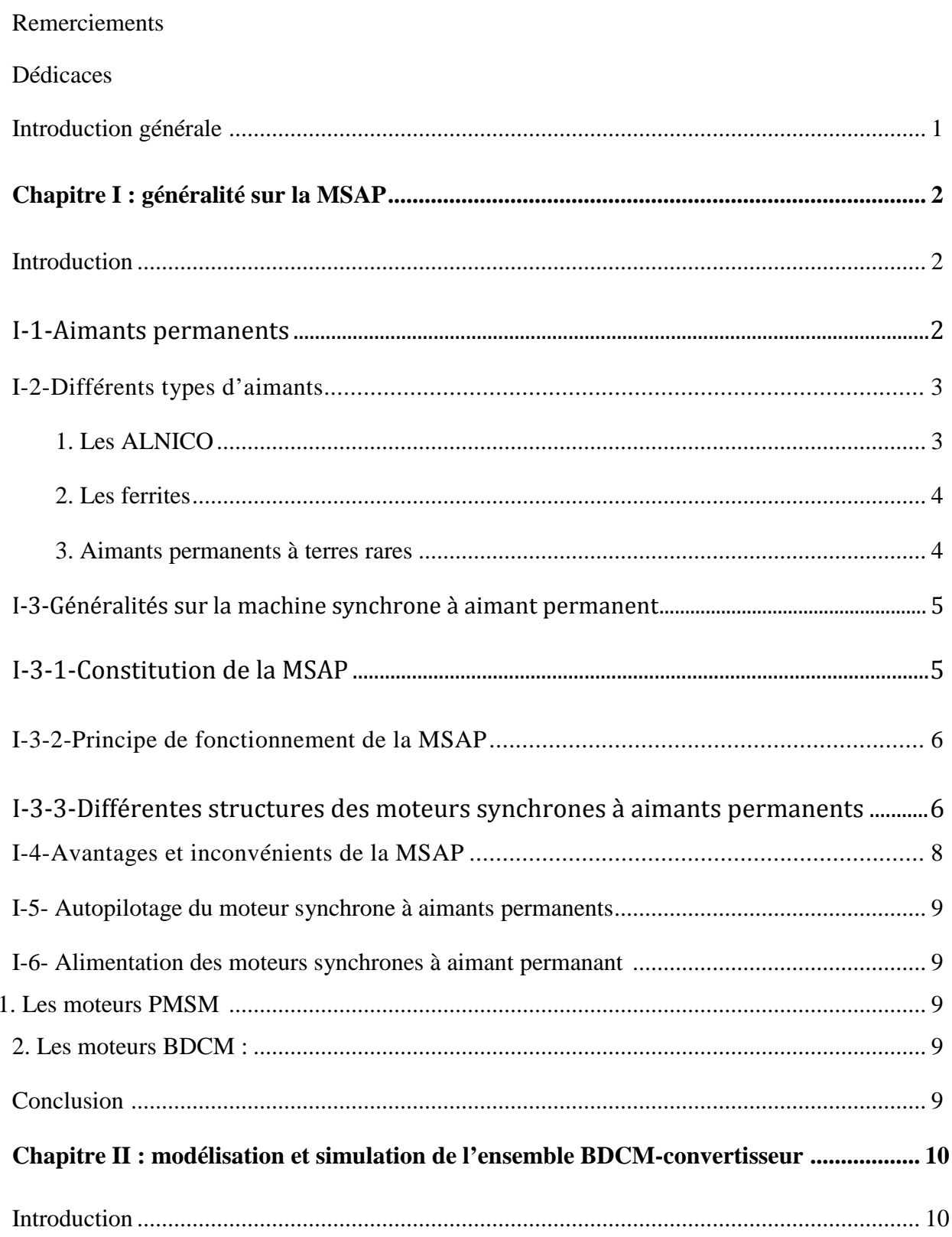

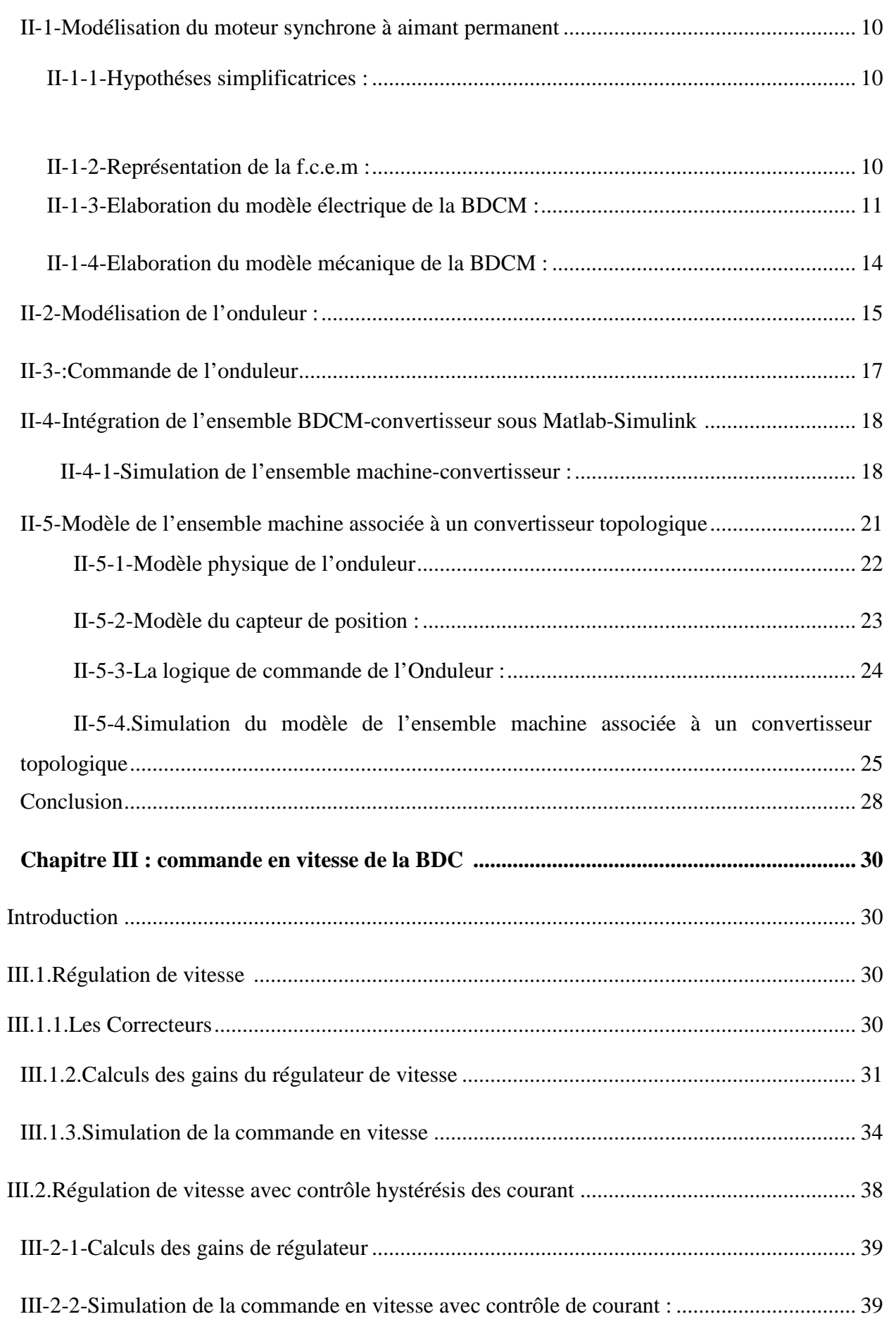

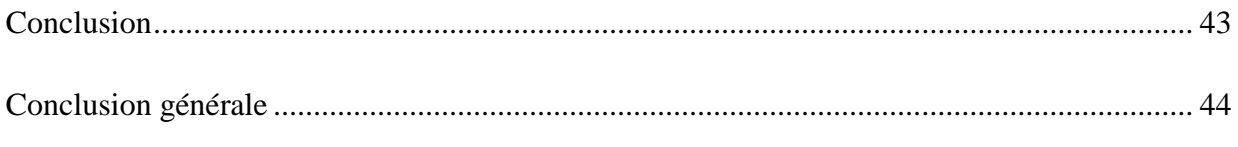

Références bibliographiques

Dans un passé récent, les entrainements à vitesse variable étaient à base des moteurs à courant continu, grâce à la facilité de commande, notamment la facilité de séparer deux grandeurs et qui sont le flux inducteur et le courant d'induit **[1]**.

Cependant, cette machine présente beaucoup d'inconvénients parmi lesquelles on cite la fragilité du système balais-collecteur, qui l'empêche d'atteindre des grandes puissances et des grandes vitesses, c'est pour cette raison qu'on a eu intérêt à utiliser des moteurs électrique à courant alternatif afin d'éviter ces inconvénients **[2]**.

Parmi les moteurs à courant alternatif utilisés dans les entrainements à vitesse variable, le Moteur Synchrone à Aimant Permanent (MSAP) est devenu très attractif grâce au développement enregistré dans la technologie des aimants permanents et de l'électronique de puissance. La MSAP présente beaucoup d'avantages comme la faible inertie, un couple massique et volumique élevé et c'est la raison de leur grande utilisation dans les systèmes d'entrainements.

Ces machines peuvent être classées en deux familles, les moteurs à f.e.m sinusoïdales (PMSM Permanent Magnet Synchronous Motors) et les moteurs à f.e.m trapézoïdales (BDCM Brushless Direct Current Motors).

Notre travail consiste à commander en vitesse un moteur synchrone à aimant permanent à f.e.m trapézoïdale, en effectuant une régulation de vitesse sans contrôle de courant puis avec contrôle de courant et en utilisant un correcteur proportionnel-intégral.

Nous avons réparti notre travail en trois chapitres.

Dans Le premier chapitre, nous présentons la MSAP en citant les éléments qui la constituent, son principe de fonctionnement ainsi que les différentes structures existantes.

Dans le deuxième chapitre, nous modélisons et simulons l'ensemble machine synchrone à aimants permanents alimenté par un onduleur de tension. Ce modèle a été développé sous l'environnement Matlab-Simulink-SimPowerSystem.

Le dernier chapitre est consacré à la commande en vitesse de la BDCM, en commençant par une régulation de vitesse à une seule boucle (sans contrôle de courant), nous finalisons par une commande en vitesse en cascade avec une boucle de courant à hystérésis. Enfin nous terminerons par une conclusion générale.

# *Chapitre I : Généralité sur la MSAP*

#### **Introduction**

Les machines à aimants permanents occupent une place importante dans les applications industrielles, grâce au développement de l'électronique de puissance et l'apparition des aimants permanents à grande densité d'énergie, qui ont permis d'augmenter l'efficacité de ces moteurs.

Ce premier chapitre est consacré à la présentation de la machine synchrone à aimant permanent. La première partie nous présentant des généralités sur les aimants permanents.

Dans la deuxième partie nous allons décrire la MSAP en citant les éléments qui la constituent, son principe de fonctionnement ainsi que les différentes structures existantes.

#### **I-1-Aimants permanents**

Un aimant permanent est un matériau qui garde sa magnétisation en l'absence d'excitation, on peut les trouver dans la nature ou ils peuvent être produits industriellement **[3]**.

Pour caractériser ces aimants on utilise la courbe d'hystérésis suivante :

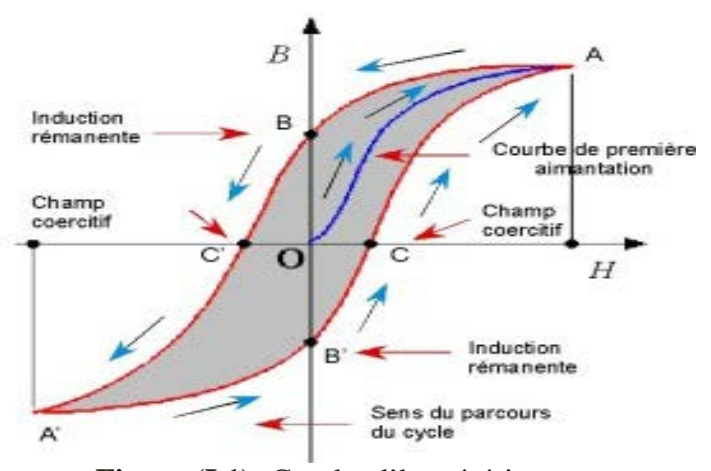

**Figure (I.1):** Courbe d'hystérésis**.**

Malgré la différence dans leurs formes, les courbes d'hystérésis sont caractérisées par leur induction rémanente (Br) et leur champ coercitif (Hc) et plus particulièrement par le produit d'énergie(B.H) max tel que :

- $\checkmark$  **Br** : correspond à la valeur du flux maximal que l'aimant peut produire.
- $\checkmark$  Hc : c'est le point auquel l'aimant devient démagnétisé par un champ externe, l'aimant est stable et résistant lorsque Hc et grand.
- $\checkmark$  (B.H) max : ce produit représente l'énergie maximale qui peut être emmagasinée dans un aimant.

Le produit énergétique maximal est la surface du plus grand rectangle inscrit dans le cycle d'hystérésis du matériau, plus la surface est importante, plus l'aimant est puissant.

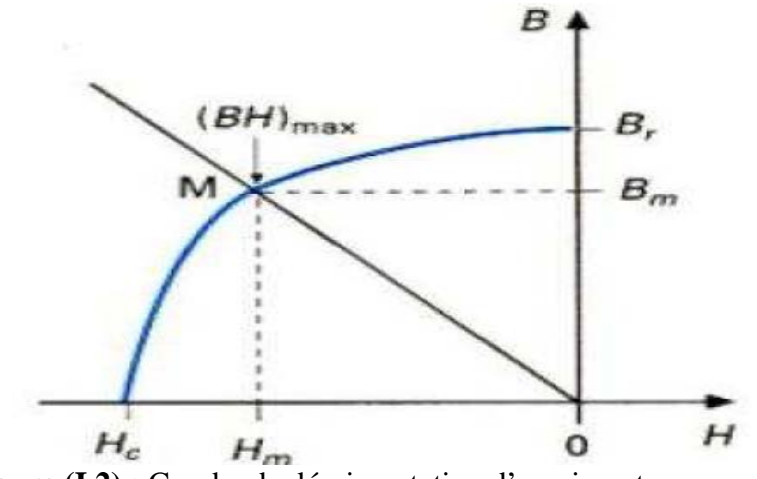

**Figure (I.2) :** Courbe de désaimantation d'un aimant permanent.

Le développement de l'aimant permanent consiste à améliorer le produit d'énergie qui conduit à augmenter le flux disponible par unité de volume, comme le montre l'équation suivante(I.1) :

$$
V_m = \frac{{B_g}^2 V_g}{\mu_0 B_m . H_m} = \frac{k}{B_m . H_m}
$$
  
Area: 
$$
k = \frac{B_g^2 V_g}{\mu_0}
$$
 (I.1)

 $\checkmark$  *V<sub>m</sub>* : Volume de l'aimant  $[m^3]$ 

- $\checkmark$  *V<sub>g</sub>* : Volume de l'entrefer [ $m^3$ ].
- $\checkmark$  *B<sub>m</sub>* : L'induction magnétique dans l'aimant [T]
- $\checkmark$  *B*<sub>g</sub>: L'induction magnétique dans l'entrefer [T]
- $\checkmark$  *H<sub>m</sub>* : Le champ magnétique dans l'aimant [A/m]
- $\checkmark$   $\mu_0$ : Perméabilité dans le vide ( $\mu_0 = 4.\Pi.10^{-7}$ ).

#### **I-2-Différents types d'aimants:**

Il existe trois groupes d'aimants **[4]** :

#### **1. Les ALNICO**

Ce sont des alliages contenant des pourcentages d'Aluminium, Nickel et Cobalt. Avec une grande induction rémanente  $(B_r)$  et un faible champ coercitif  $(H_c)$ , ils peuvent être isotropes ou anisotropes. Ces aimants sont moins utilisés à cause de leur non linéarité.

### **2. Les ferrites**

Les ferrites ont une faible induction rémanente Br et un grand champ coercitif Hc, contrairement aux ALNICO, ils sont obtenus par frittage et peuvent être isotropes ou anisotropes.

Leur avantage est leur faible coût, mais leur utilisation dans les machines électriques conduit généralement à des couples faibles.

#### **3. Aimants permanents à terres rares :**

Ils sont plus performants du fait qu'ils réunissent deux qualités importantes, une grande induction rémanente et grand champ coercitif, mais leur coût est élevé.

Il existe deux types d'aimants permanents à terres rares :

### **Samarium Cobalt**

Ils autorisent une température de fonctionnement élevée, ils sont caractérisés par une grande induction rémanente et un grand champ coercitif, ils présentent aussi une énergie importante, mais ils sont très chers (à cause du Cobalt et la complexité de leur technologie de fabrication).

#### **Néodyme-Fer-Bore**

C'est le type le plus récent avec une induction rémanente importante et un grand champ coercitif, ils présentent des performances supérieures au Samarium Cobalt et ils sont moins coûteux.

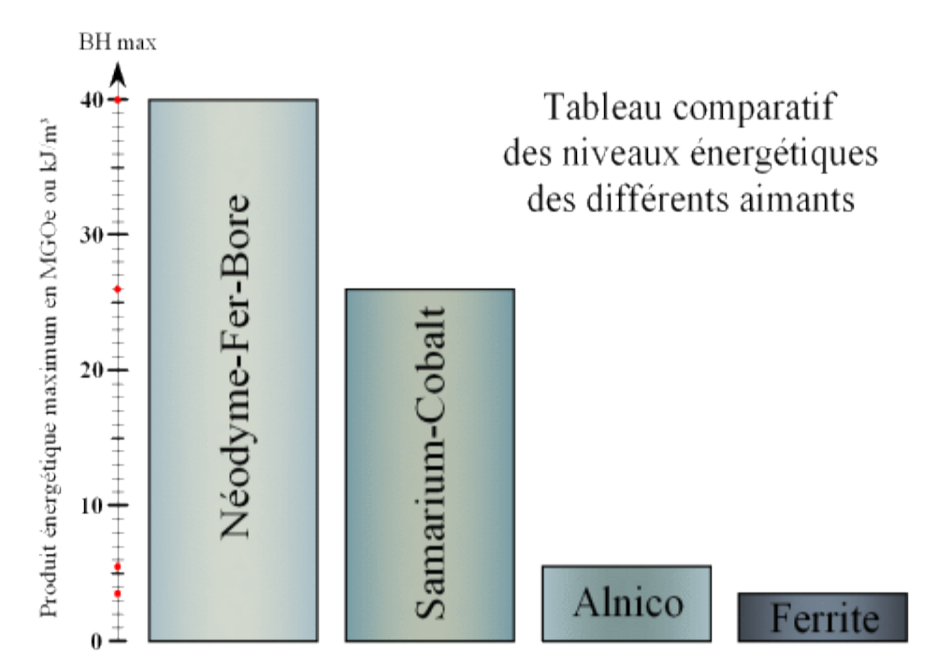

**Figure (I.3) :** Tableau comparatif des niveaux énergétique des différents aimants.

#### **I-3-Généralités sur la machine synchrone à aimant permanent**

Une machine synchrone est une machine à courant alternatif pour laquelle la vitesse de rotation de l'arbre est égale à la vitesse de rotation du champ tournant.

Les machines synchrones sont réversibles, c'est-à-dire elles peuvent avoir un fonctionnement en moteur ou un fonctionnement en générateur **[5].**

#### **I-3-1-Constitution de la MSAP**

Comme toute machine tournante, la machine synchrone comporte deux parties essentielles, une partie fixe appelée stator (induit) et une partie mobile appelée rotor (inducteur).

#### **Le stator :**

Dans la machine synchrone le stator est une armature fixe qui comporte trois enroulements identiques décalés de 120°.

#### **Le rotor :**

C'est la partie tournante de la machine synchrone. On distingue les deux types de rotors suivant :

 **Le rotor à pôles lisses :** il est caractérisé par un entrefer fixe, généralement il est utilisé pour des machines de forte puissance

 $\checkmark$  le rotor à pôles saillants : Dans les machines synchrones à pôles saillants, l'entrefer n'est pas constant, ce type est utilisé pour des machines de faible et moyenne puissance.

#### Rotor à pôles saillants

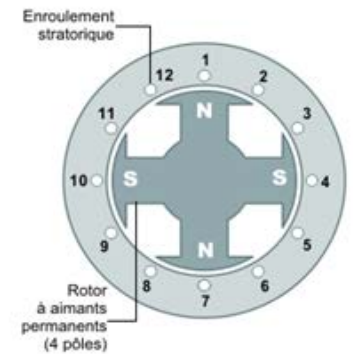

#### Rotor à pôles lisses

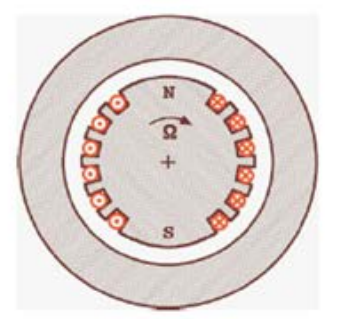

**Figure (I.4):** Les deux types du rotor d'une machine synchrone**.**

#### **I-3-2-Principe de fonctionnement de la MSAP**

L'enroulement statorique est alimenté par une source triphasée équilibrée de pulsation  $w_s$ , un champ tournant dans l'entrefer à vitesse angulaire  $\Omega = \frac{w_s}{p}$  $\Omega = \frac{W_s}{W}$  va être crée.

Les aimants permanents créent un champ magnétique fixe au rotor, l'interaction entre les deux champs va causer la rotation du rotor. Dans le cas d'une alimentation fixe, le moteur synchrone ne peut démarrer directement sans qu'un moteur auxiliaire l'entraine (généralement une MCC).

Dans le cas d'une alimentation par un convertisseur statique qui va nous permettre le réglage de la fréquence, une variation de la pulsation d'alimentation entraine une variation rapide de la vitesse du champ tournant statorique. Et comme le rotor est soumis à l'inertie du système mécanique, la vitesse du champ rotorique n'augmente pas rapidement, cela va créer un décalage important entre les deux champs et causera le décrochage de la machine **[6]**.

#### **I-3-3-Différentes structures des moteurs synchrones à aimants permanents**

Les structures des moteurs synchrones à aimants permanents sont classées suivant la disposition des aimants sur le rotor, leurs différentes configurations sont des machines soit à flux radial(RFPM) ou à flux axial(AFPM) **[1].**

#### **Moteurs synchrone à aimants à flux radial**

La machine synchrone à flux radial est la machine à aimant la plus conventionnelle. Elle admet deux structures, Ces dernières peuvent être présentées soit avec un rotor placé à l'intérieur ou à l'extérieur.

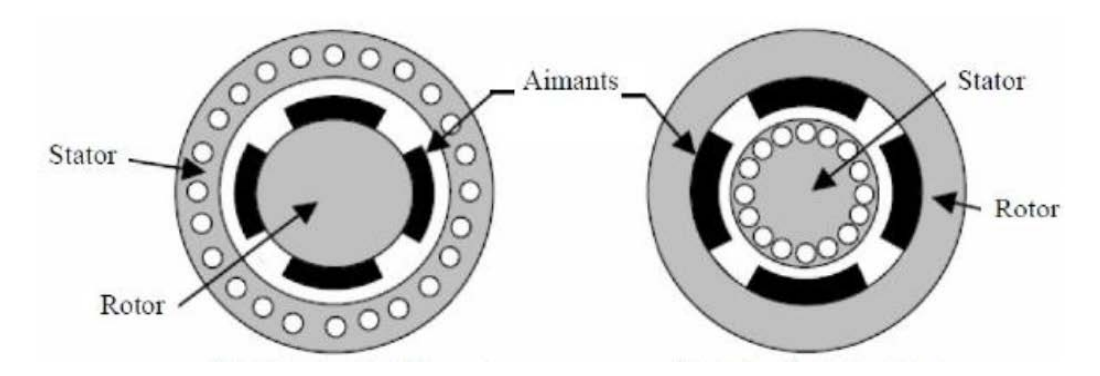

**Figure (I.5):** Exemple de structure à rotor interne et à rotor externe.

Les moteurs synchrones à aimants permanents à flux radial sont classés en quatre catégories selon le placement des aimants : les moteurs à aimants en surface, à aimants insérés ou encastrés, à aimants enterrés et à aimant à concentration de flux.

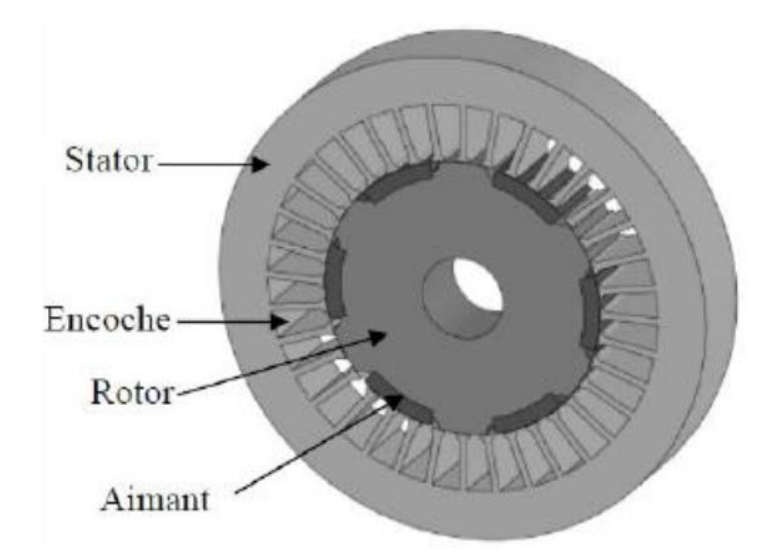

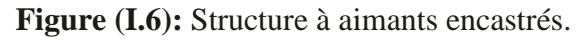

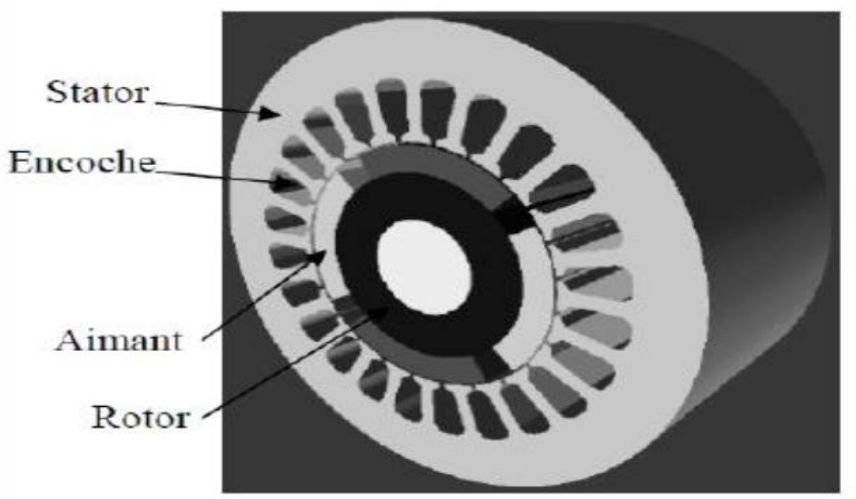

**Figure (I.7) :** Structure à aimant déposé en surface.

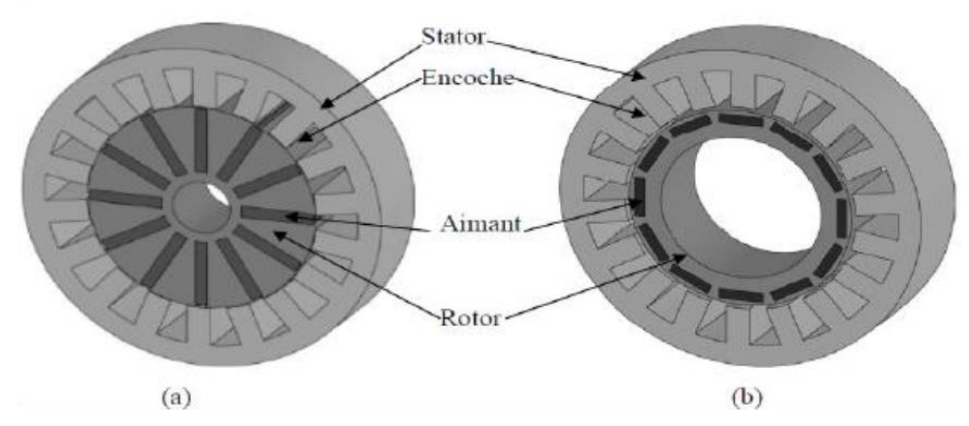

Figure (I.8): Structure à aimant enterrés :a) avec concentration de flux, (b) structure classique **Moteur synchrone à aimants à flux axial :**

Il existe plusieurs configurations de la machine synchrone à aimant permanent à flux axial suivant le nombre de rotors et de stators et de leurs dispositions.

Les principales structures sont :

- $\checkmark$  Les structures simples.
- $\checkmark$  À double stator.
- $\checkmark$  À double rotor.
- $\checkmark$  À multi rotor, multi stator.

Les différentes structures sont représentées sur la figure suivante :

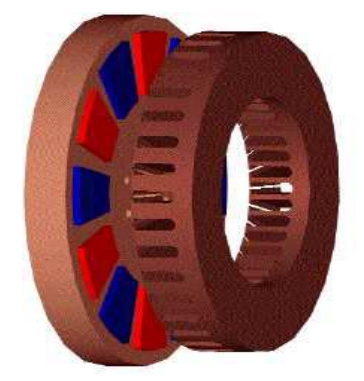

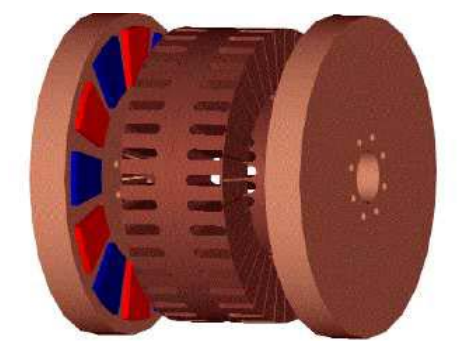

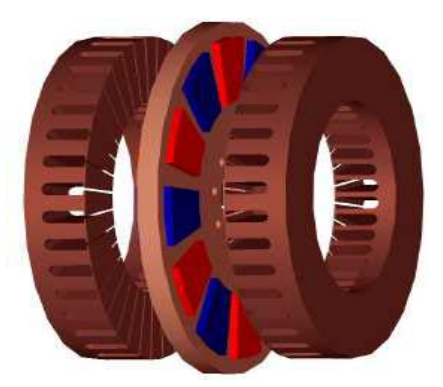

**a)** : Structure simple **b**) : Structure double stator.

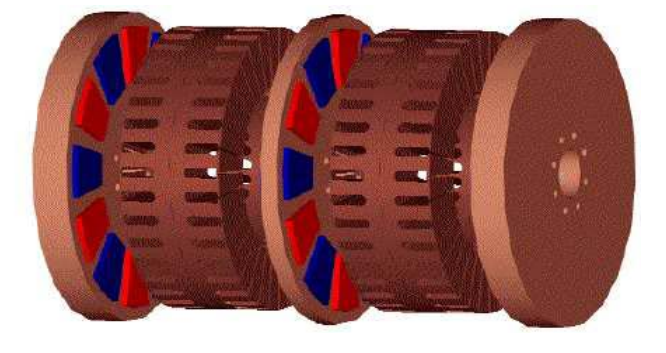

**Figure (I.9) :** Les différentes structures d'un moteur à flux axial **c) :** Double rotor. **d**) **:** Structure multi rotor, multi stator.

### **I-4-Avantages et inconvénients de la MSAP**

Parmi ces avantages, on peut citer :

- $\checkmark$  Grand couple massique.
- $\checkmark$  Conditions de refroidissement plus faciles.
- $\checkmark$  Bon rendement (absence de pertes par effet Joule au rotor).
- $\checkmark$  Champ magnétique important dans l'entrefer.
- $\checkmark$  Pas de source de tension continue pour l'excitation.
- $\checkmark$  L'absence de contacts balais-bagues réduit les problèmes de maintenance.

Le principal inconvénient est l'ondulation du couple, qui peut être néfaste dans certains domaines, et son coût élevé (à cause du prix des aimants) **[2]**.

#### **I-5- Autopilotage du moteur synchrone à aimants permanents**

L'autopilotage consiste à maintenir le décalage angulaire entre les f.e.m. (crées par le champ rotorique) et les courants (crées le champ statorique) constant pendant le régime établi. A cet effet, il faut asservir la position de la f.m.m statorique, à celle de la f.m.m rotorique. Et pour réaliser cette tâche, on utilise un capteur de position (rotor) pour contrôler la vitesse du synchronisme de la machine.

Lorsque cette condition est vérifiée, cela permet d'imposer le courant ou la tension qu'il faut pour assurer le contrôle du couple de la machine **[3]**.

#### **I-6- Alimentation des moteurs synchrones à aimant permanant**

La forme d'onde de la f.e.m à vide, est le critère essentiel dans le choix du type d'alimentation de la machine **[7]**.

Pour le moteur synchrone on distingue deux types d'alimentations :

Le moteur synchrone à force électromotrice (f.c.e.m) sinusoïdale(PMSM)

Le moteur synchrone à force électromotrice (f.c.e.m) trapézoïdale(BDCM)

#### **1. Les moteurs PMSM :**

Dans ce type de machines, les forces électromotrices produites dans les enroulements statoriques ont une distribution sinusoïdale. Par conséquent, les courants dans ces trois enroulements statoriques doivent être sinusoïdaux et de même pulsation que les forces électromotrices

#### **2. Les moteurs BDCM :**

Les forces électromotrices induites dans les enroulements statoriques sont trapézoïdales d'une durée angulaire de 120 degrés en triphasé. Le système de contrôle consiste à injecter des courants en créneaux de 120 degrés de largeur, à l'aide des informations délivrées par un capteur de position rotorique , ce dernier assure l'autopilotage de la machine ,en fait il y a toujours deux phases alimentées simultanément en série par un courant constant et tous les 60 degrés , le courant commute d'une phase a l'autre, ceci permet une meilleure régulation du couple .

#### **Conclusion**

Dans ce chapitre nous avons étudié la machine synchrone à aimant permanent, dont son fonctionnement, sa constitution et les différents types d'alimentation ainsi que les différents types d'aimant permanents et leurs caractéristiques.

Le chapitre suivant sera consacré pour la modélisation et la simulation de la machine synchrone à aimant permanent à f.e.m trapézoïdale (BDCM).

# *Chapitre II : Modélisation et Simulation de la BDCM*

#### **Introduction**

La modélisation est une étape très importante dans l'étude du comportement et la synthèse de la commande des machines éléctriques .Ce chapitre comporte d'une façon détaillée la modélisation de l'ensemble machine synchrone à aimant permanent à f.c.e.m trapézoidale (BDCM), alimentée par un oduleur de tension.

L'appelation BDCM (Brushless Direct Current Motors) dite machine à courant continu sans collecteur,vient du fait que ces machines ont un comportment identique à celui d'une machine à courant continu à excitation indépendante.

Nous avons implémenté le modèle mathématique de l'ensemble machineconvertisseur sous l'environnement Matlab-Simulink et SimPowerSystem.

A la fin de ce chapitre, nous présentons les résultats de simulation en interpretant les differentes courbes obtenues.

#### **II-1-Modélisation du moteur synchrone à aimant permanent :**

Afin de facliter la modélisation de la BDCM, on utilise quelques hypothéses simplificatrices.

#### **II-1-1-Hypothéses simplificatrices :**

Avant d'entamer la modélisation de la machine, nous introduisons les hypotheses suivantes**[7]** :

- $\checkmark$  -L'entrefer est constant.
- $\checkmark$  -La densité du flux magnétique crée par les poles du rotor est tapézoidale.
- $\checkmark$  -Les trois phases du stator sont identiques, et elles possédent les méme parametres.
- $\checkmark$  -Il n y'a pas de saturation magnétique.
- $\checkmark$  -les trois phase du stator sont raccordées en étoile et en l'air.

#### **II-1-2-Représentation de la f.c.e.m :**

Dans notre étude, on a utilisé une forme trapézoidale pour la force contre-électromotrice, la figure suivante( II.1) représente la f.c.e.m en valeur unitaire.

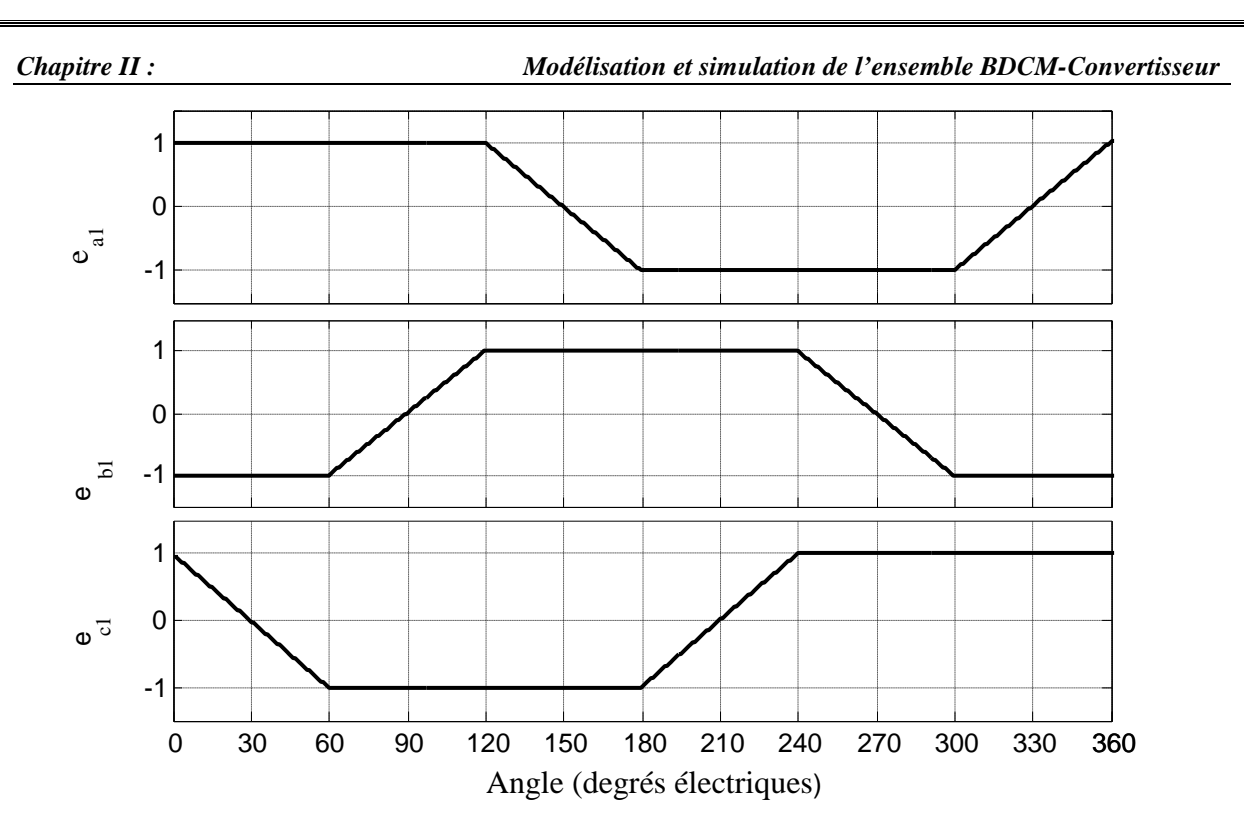

**Figure (II.1) :** Formes d'onde des f.c.e.m des trois phases en valeur unitaire.

En multipliant cette amplitude par la constante de la machine  $(k_e)$ , on obtient la valeur de la f.c.e.m par unité de vitesse.

#### **II-1-3-Elaboration du modèle électrique de la BDCM :**

Les expressions des tensions instantanées aux bornes des enroulements statoriques du moteur sont données par la loi d'Ohm :

$$
\begin{cases}\nV_{an} = R_a \dot{I}_a + \frac{d\varphi_{ta}}{dt} \\
V_{bn} = R_b \dot{I}_b + \frac{d\varphi_{tb}}{dt} \\
V_{cn} = R_c \dot{I}_c + \frac{d\varphi_{tc}}{dt}\n\end{cases}
$$
\n(II.1)

Avec :

 $V_{an}$ ,  $V_{bn}$ ,  $V_{cn}$  : Tensions simples des phases a, b et c.  $i_a, i_b, i_c$ : Courants dans les phases a, b et c.  $R_a, R_b, R_c$ : Résistances des phases a, b et c.  $\varphi_{ta}, \varphi_{tb}, \varphi_{tc}$ : Flux totaux induits dans les phases a, b et c. Les flux totaux s'écrivent :

$$
\begin{cases}\n\varphi_{ta} = \varphi_{aa} + \varphi_{ab} + \varphi_{ac} + \varphi_{ra} \\
\varphi_{tb} = \varphi_{ba} + \varphi_{bb} + \varphi_{bc} + \varphi_{rb} \\
\varphi_{tc} = \varphi_{ca} + \varphi_{cb} + \varphi_{cc} + \varphi_{rc}\n\end{cases}
$$
\n(II.2)

Avec :

 $\varphi_{aa},\varphi_{ab},\varphi_{ac},\varphi_{ba},\varphi_{bb},\varphi_{bc},\varphi_{ca},\varphi_{cb},\varphi_{cc}$  : Représentent les flux auto-induits par les courants dans les phases statoriques a, b et c (flux propres et mutuels).

 $\varphi_{ra}, \varphi_{rb}, \varphi_{rc}$  Représentent les flux mutuels entre le rotor et les phases a, b et c (flux envoyé par l'aimant dans le stator).

En introduisant les inductances propres et mutuelles, les flux totaux s'écrivent:

$$
\begin{cases}\n\varphi_{ta} = L_{aa} \dot{i}_a + M_{ab} \dot{i}_b + M_{ac} \dot{i}_c + \varphi_{ra} \n\varphi_{tb} = M_{ba} \dot{i}_a + L_{bb} \dot{i}_b + M_{bc} \dot{i}_c + \varphi_{rb} \n\varphi_{tc} = M_{ca} \dot{i}_a + M_{cb} \dot{i}_b + L_{cc} \dot{i}_c + \varphi_{rc}\n\end{cases}
$$
\n(II.3)

Avec :

 $L_{aa}, L_{bb}, L_{cc}$ : Représentent les inductances propres des phases a, b et c.  $M_{ab}$ ,  $M_{ac}$ ,  $M_{ba}$ ,  $M_{bc}$ ,  $M_{ca}$ ,  $M_{cb}$ : Représentent les inductances mutuelles entre les phases a, b,c. D'après les hypothèses simplificatrices, les phases sont symétriques et les inductances propres et mutuelles sont constantes, on peut écrire :

 $R_a = R_b = R_c = R$  =constante  $L_{aa} = L_{bb} = L_{cc} = L$  =constante  $M_{ab} = M_{ac} = M_{ba} = M_{bc} = M_{ca} = M_{cb} = M$  = constante

Sachant que la machine est connectée en étoile avec un neutre, donc on peut écrire :

\* Pour la première phase :

$$
\dot{i}_a + \dot{i}_b + \dot{i}_c = 0 \rightarrow \dot{i}_b + \dot{i}_c = -\dot{i}_a \tag{II.4}
$$

 $L.i. + M.i. + M.i. = L.i. + M. (-i.) = (L - M).i.$  *(II.5)* 

Pour la deuxième phase :

$$
(\dot{i}_a + \dot{i}_c) = -\dot{i}_b \tag{II.6}
$$

$$
Li_a + M.i_b + M.i_c = Li_b + M.(-i_b) = (L - M).i_b
$$
\n(II.7)

Pour la troisième phase :

$$
i_a + i_{\mu} = -i_c \tag{II.8}
$$

$$
Li_a + M.i_b + M.i_c = Li_c + M.(-i_c) = (L - M).i_c
$$
\n(II.9)

Avec :

 $L_m = (L-M)$ : Inductance cyclique (inductance équivalente d'une phase).

Les flux totaux peuvent alors s'écrire comme suit :

÷.

 $\epsilon$ 

$$
\begin{cases}\n\varphi_{ta} = L_m \dot{I}_a + \varphi_{ra} \\
\varphi_{tb} = L_m \dot{I}_b + \varphi_{rb} \\
\varphi_{tc} = L_m \dot{I}_c + \varphi_{rc}\n\end{cases}
$$
\n(II.10)

En remplaçant (II.10) dans (II.1), on obtient les équations électriques suivantes :

$$
\begin{cases}\nV_{an} = R \dot{I}_a + L_m \frac{di_a}{dt} + \frac{d\varphi_{ra}}{dt} \\
V_{bn} = R \dot{I}_b + L_m \frac{di_b}{dt} + \frac{d\varphi_{rb}}{dt} \\
V_{cn} = R \dot{I}_c + L_m \frac{di_c}{dt} + \frac{d\varphi_{rc}}{dt}\n\end{cases}
$$
\n(II.11)

Pour normaliser les f.c.e.m, nous écrivons :

$$
\begin{cases}\ne_{a} = \frac{d\varphi_{ra}}{dt} = \frac{d\varphi_{ra}}{d\theta_{e}} \cdot \frac{d\theta_{e}}{dt} = \frac{d\varphi_{ra}}{d\theta_{e}} \cdot \omega_{r} = e_{ra} \cdot \omega_{r} \\
e_{b} = \frac{d\varphi_{rb}}{dt} = \frac{d\varphi_{rb}}{d\theta_{e}} \cdot \frac{d\theta_{e}}{dt} = \frac{d\varphi_{rb}}{d\theta_{e}} \cdot \omega_{r} = e_{rb} \cdot \omega_{r} \\
e_{c} = \frac{d\varphi_{rc}}{dt} = \frac{d\varphi_{rc}}{d\theta_{e}} \cdot \frac{d\theta_{e}}{dt} = \frac{d\varphi_{rc}}{d\theta_{e}} \cdot \omega_{r} = e_{rc} \cdot \omega_{r}\n\end{cases} \tag{II.12}
$$

 $e_a, e_b, e_c$ : Représentent les forces contres électromotrices des phases a, b et c.

 $e_n, e_n, e_n$ : Représentent les forces contres électromotrices normalisées par unité de vitesse des phases a, b et c.

 $\theta$  : L'angle de rotation électrique.

<sup>ω</sup>*<sup>r</sup>* : La vitesse de rotation électrique.

Le modèle électrique du moteur peut donc s'écrire comme suit :

$$
\begin{cases}\nV_{an} = R \dot{I}_a + L_m \frac{di_a}{dt} + e_a \\
V_{bn} = R \dot{I}_b + L_m \frac{di_b}{dt} + e_b \\
V_{cn} = R \dot{I}_c + L_m \frac{di_c}{dt} + e_c\n\end{cases}
$$
\n(II.13)

Ce modèle peut s'écrire sous la forme matricielle suivante :

$$
\begin{pmatrix}\nV_{an} \\
V_{bn} \\
V_{cn}\n\end{pmatrix} =\n\begin{bmatrix}\nR & 0 & 0 \\
0 & R & 0 \\
0 & 0 & R\n\end{bmatrix}\n\cdot\n\begin{pmatrix}\ni_a \\
i_b \\
i_c\n\end{pmatrix} +\n\frac{d}{dt}\n\begin{bmatrix}\nL_m & 0 & 0 \\
0 & L_m & 0 \\
0 & 0 & L_m\n\end{bmatrix}\n\cdot\n\begin{pmatrix}\ni_a \\
i_b \\
i_c\n\end{pmatrix} +\n\begin{pmatrix}\ne_a \\
e_b \\
e_c\n\end{pmatrix}
$$
\n(II.14)

A partir de ces équations on obtient le schéma électrique de la BDCM

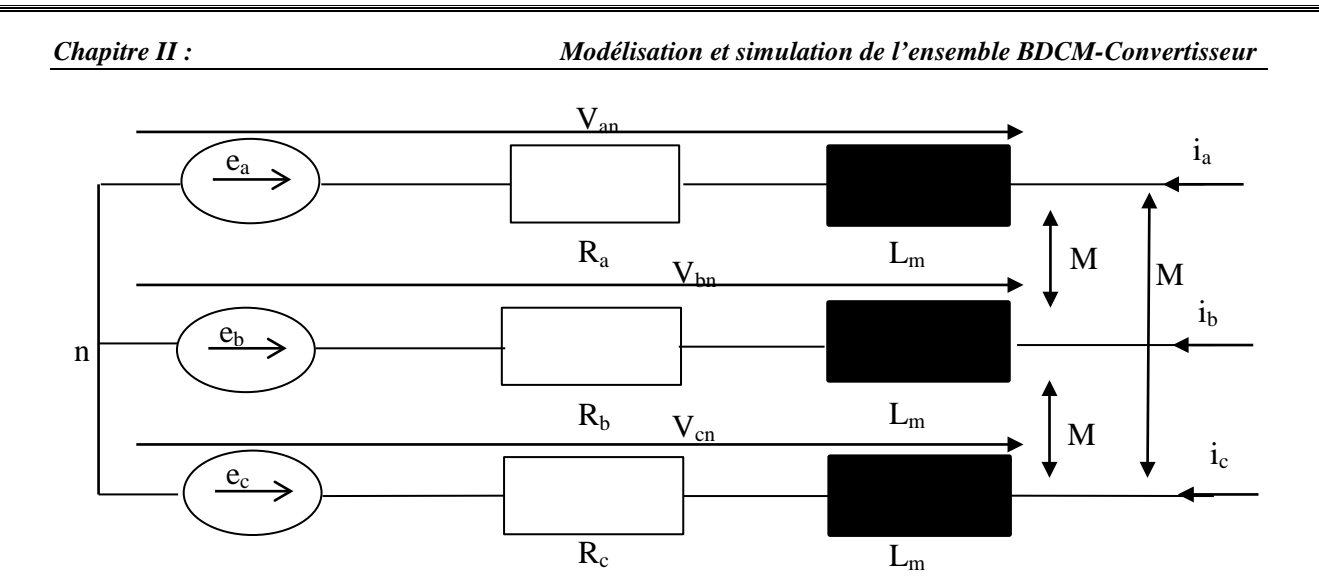

**Figure (II.2) :** Représentation électrique de la BDCM**.**

#### **II-1-4-Elaboration du modèle mécanique de la BDCM :**

La conversion de l'energie électrique en energie mécanique dans la machine est régie par la loi de la dynamique suivante:

$$
C_e - C_r = J \frac{d\Omega}{dt} + f\Omega \tag{II.15}
$$

La représentation d'état de l'équation (III.24) est donnée par :

$$
\frac{d\Omega}{dt} = \frac{1}{J}(C_e - C_r - f\Omega) \tag{II.16}
$$

Avec :

*C<sub>e</sub>* : le couple électromagnétique développé par la machine[N.m]

*C<sub>r</sub>* : le couple de charge mécanique[N.m]

 $J : L'$  inertie du rotor  $\left[kg.m^2\right]$ 

*f* :coefficient des frottements visqueux[N.m.s/rad]

 $\Omega$ :vitesse de rotation mécanique[rad/s]

*r p*  $\Omega = \frac{\omega_r}{r}$ , avec p : nombre de paires de pôles de la machine.

Le couple électromagnétique (Ce) est obtenu à partir d'un bilan énérgetique faisant apparaitre la puissance électromagnetique (Pe) transformée en puissance mécanique(Ce.Ω).

$$
P_e = e_a \dot{i}_a + e_b \dot{i}_b + e_c \dot{i}_c \tag{II.17}
$$

$$
C_e = \frac{P_e}{\Omega} \tag{II.18}
$$

$$
C_e = \frac{e_a \dot{i}_a + e_b \dot{i}_b + e_c \dot{i}_c}{\Omega} \tag{II.19}
$$

On remplace par la f.c.e.m par unité de vitesse, ce qui donne l'équation du couple suivante :

 $C_e = p.(e_{ra} \dot{i}_a + e_{rb} \dot{i}_b + e_{rc} \dot{i}_c)$  (*II.20*)

Le modèle de la machine est représenté par la figure suivante :

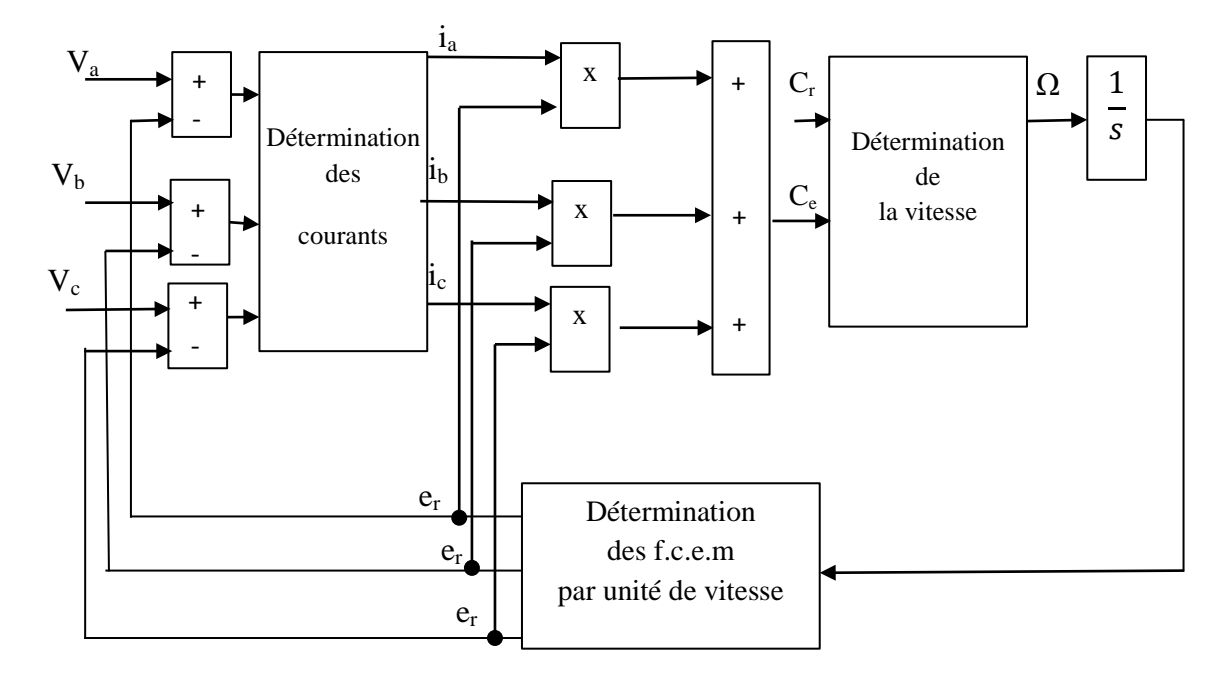

**Figure(II.3) :** Modèle de la machine

### **II-2-Modélisation de l'onduleur :**

La machine est alimentée par un onduleur de tension dont la structure de base est donnée par la figure ci-dessous.

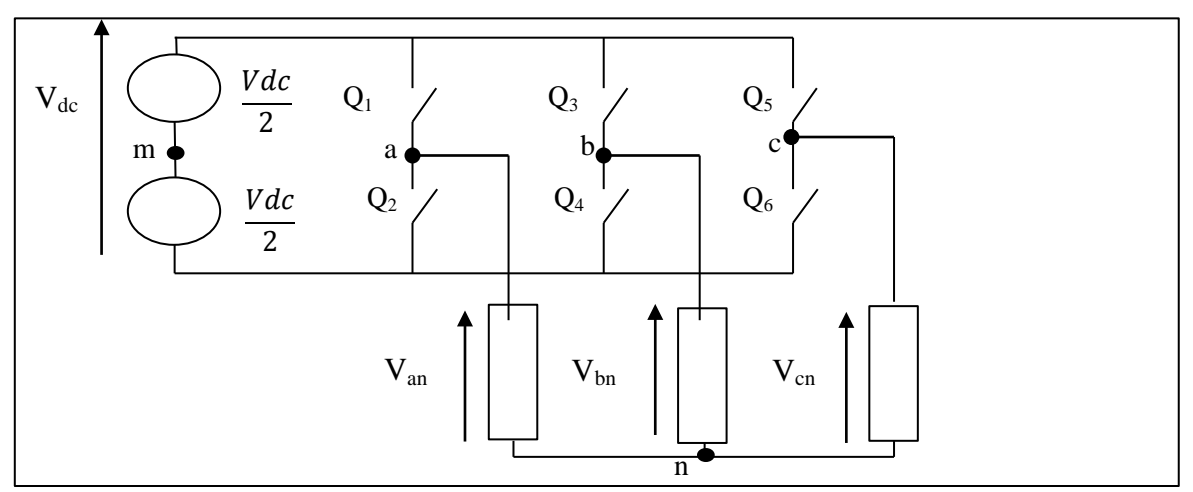

**Figure (II.4)** : Structure de l'onduleur

La modélisation de l'onduleur nécessite encore d'autres hypothèses simplificatrices, qui sont :

- $\checkmark$  La commutation est instantanée (composants parfais).
- $\checkmark$  La chute de tension à l'état passant est nulle.
- $\checkmark$  La charge triphasée, est équilibrée et couplée en étoile avec neutre isolé

Nous associons à chaque état de l'interrupteur une fonction logique qui dépend de la commande de l'onduleur.

On appelle  $Q_i$  et  $Q_i$  les interrupteurs du même bras de l'onduleur,  $C_i$  et C'i les fonctions logique associées (i=a,b,c),on a :

-Si  $C_i = 1$  alors  $Q_i$  est passant et  $Q_i$  est ouvert.

-Si  $C_i$  =1 alors  $Q_i$  est ouvert  $Q_i$  est passant.

Les tensions de sortie de l'onduleur sont imposées par la commande et elles vérifient la fonction :

$$
\begin{cases}\nV_{am} = (C_a - C_a). \frac{V_{dc}}{2} = (2.C_a - 1). \frac{V_{dc}}{2} \\
V_{bm} = (C_b - C_b). \frac{V_{dc}}{2} = (2.C_b - 1). \frac{V_{dc}}{2} \\
V_{cm} = (C_c - C_c). \frac{V_{dc}}{2} = (2.C_c - 1). \frac{V_{dc}}{2} \\
\begin{cases}\nV_{an} = V_{am} + V_{mn} \\
V_{bn} = V_{bm} + V_{mn} \\
V_{cn} = V_{cm} + V_{mn}\n\end{cases}\n\tag{II.22}
$$

On somme membre à membre l'équation (II.35) on aura :

 $V_{an} + V_{bn} + V_{cn} = V_{am} + V_{bm} + V_{cm} = 3.E_h$  (*II.23*) *Eh* **:** Composante homopolaire, due à la présence d'harmonique de rang multiple de trois dans

les f.e.m

Avec

$$
V_{mn} = E_h - \frac{1}{3} (V_{am} + V_{bm} + V_{cm})
$$
  
\n
$$
V_{mn} = E_h - \frac{1}{3} (2.C_a - 1). \frac{V_{dc}}{2} + (2.C_b - 1). \frac{V_{dc}}{2} + (2.C_c - 1). \frac{V_{dc}}{2}
$$
  
\n
$$
V_{mn} = E_h - \frac{1}{3} (C_a + C_b + C_c) + \frac{V_{dc}}{2}
$$
  
\n
$$
V_{non} = V_{mn} = V_{ac} - \frac{1}{3} (C_a + C_b + C_c) + \frac{V_{dc}}{2}
$$

L'équation (II.23) devient :

$$
\begin{cases}\nV_{an} = \frac{V_{dc}}{3} (2.C_a + C_b + C_c) + E_h \\
V_{bn} = \frac{V_{dc}}{3} (-C_a + 2.C_b + C_c) + E_h \\
V_{cn} = \frac{V_{dc}}{3} (-C_a - C_b + 2.C_c) + E_h\n\end{cases}
$$
\n(II.25)

Ces équations peuvent s'écrire sous la forme matricielle suivante :

$$
\begin{pmatrix} V_{an} - E_h \\ V_{bn} - E_h \\ V_{cn} - E_h \end{pmatrix} = \frac{V_{dc}}{3} \begin{bmatrix} 2 & -1 & -1 \\ -1 & 2 & -1 \\ -1 & -1 & 2 \end{bmatrix} \begin{bmatrix} C_a \\ C_b \\ C_c \end{bmatrix}
$$
 (II.26)

A partir de cette équation, le modèle de l'onduleur peut être représenté par la figure suivante :

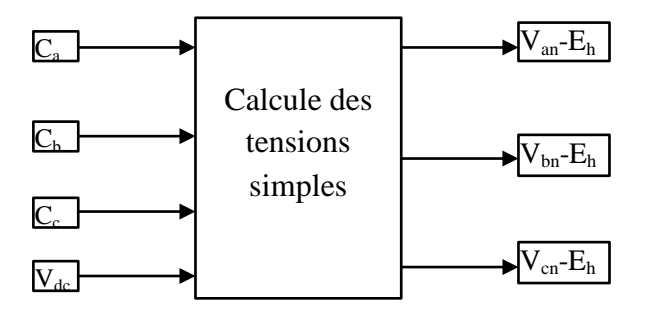

**Figure (II.4) :** Représentation du modèle de l'onduleur.

L'établissement des expressions des tensions en fonction des interrupteurs est représenté dans le tableau (II.1)

| $Q_1$          | $Q_3$          | Q <sub>5</sub>   | $V_{an} - E_h$     | $V_{bn} - E_h$     | $V_{cn} - E_h$     | $U_{ab}$         | $U_{bc}$         | $U_{ca}$         |
|----------------|----------------|------------------|--------------------|--------------------|--------------------|------------------|------------------|------------------|
| $\mathbf{1}$   | $\mathbf{1}$   | 1                | $\overline{0}$     | $\overline{0}$     | $\overline{0}$     | $\overline{0}$   | $\overline{0}$   | $\overline{0}$   |
| $\mathbf{1}$   | $\overline{0}$ | 1                | $V_{dc}/3$         | $-2V_{dc}/3$       | $V_{dc}/3$         | $V_{dc}$         | $-V_{dc}$        | $\boldsymbol{0}$ |
| $\mathbf{1}$   | $\mathbf{1}$   | $\overline{0}$   | $V_{dc}/3$         | $V_{dc}/3$         | $-2V_{dc}/3$       | $\boldsymbol{0}$ | $V_{dc}$         | $-V_{dc}$        |
| $\mathbf{1}$   | $\overline{0}$ | $\boldsymbol{0}$ | $2V_{dc}/3$        | $-V_{\text{dc}}/3$ | $-V_{\text{dc}}/3$ | $V_{dc}$         | $\boldsymbol{0}$ | $-V_{dc}$        |
| $\overline{0}$ | $\mathbf{1}$   | $\mathbf{1}$     | $-2V_{dc}/3$       | $V_{dc}/3$         | $V_{dc}/3$         | $-V_{dc}$        | $\boldsymbol{0}$ | $V_{dc}$         |
| $\overline{0}$ | $\overline{0}$ | 1                | $-V_{\text{dc}}/3$ | $-V_{\text{dc}}/3$ | 2Vdc/3             | $\overline{0}$   | $-V_{dc}$        | $V_{dc}$         |
| $\overline{0}$ | $\mathbf{1}$   | $\mathbf{0}$     | $-V_{dc}/3$        | $2V_{dc}/3$        | $-V_{\text{dc}}/3$ | $-V_{dc}$        | $V_{dc}$         | $\boldsymbol{0}$ |
| $\overline{0}$ | $\overline{0}$ | $\boldsymbol{0}$ | $\theta$           | $\overline{0}$     | $\overline{0}$     | $\overline{0}$   | $\boldsymbol{0}$ | $\boldsymbol{0}$ |

**Tableau (II.1) :** Etablissement des expressions des tensions en fonction des interrupteurs

#### **II-3-:Commande de l'onduleur**

Afin d'imposer à la machine une alimentation avec des créneaux de courant 120°, nous utilisons une commande à hystérésis qui compare en permanence les courants mesurés et les courants de référence comme le montre la figure II.6. Les interrupteurs de l'onduleur sont commandés de sorte que les variations du courant dans chaque phase du moteur soient contrôlées suivant un cycle d'hystérésis.

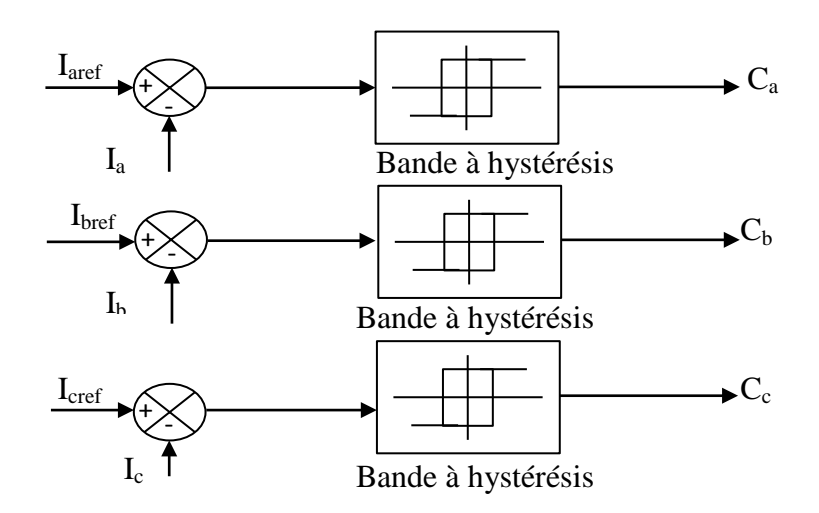

**Figure (II.6) :** Contrôle des courants par hystérésis.

Les sorties des comparateurs sont reliées aux interrupteurs de l'onduleur. **[7]**.

### **II-4-Integration de l'ensemble BDCM-convertisseur sous Matlab-Simulink**

Le regroupement du modèle de la machine et celui du l'onduleur, nous donne le schéma de simulation représenté par la figure (II.6)

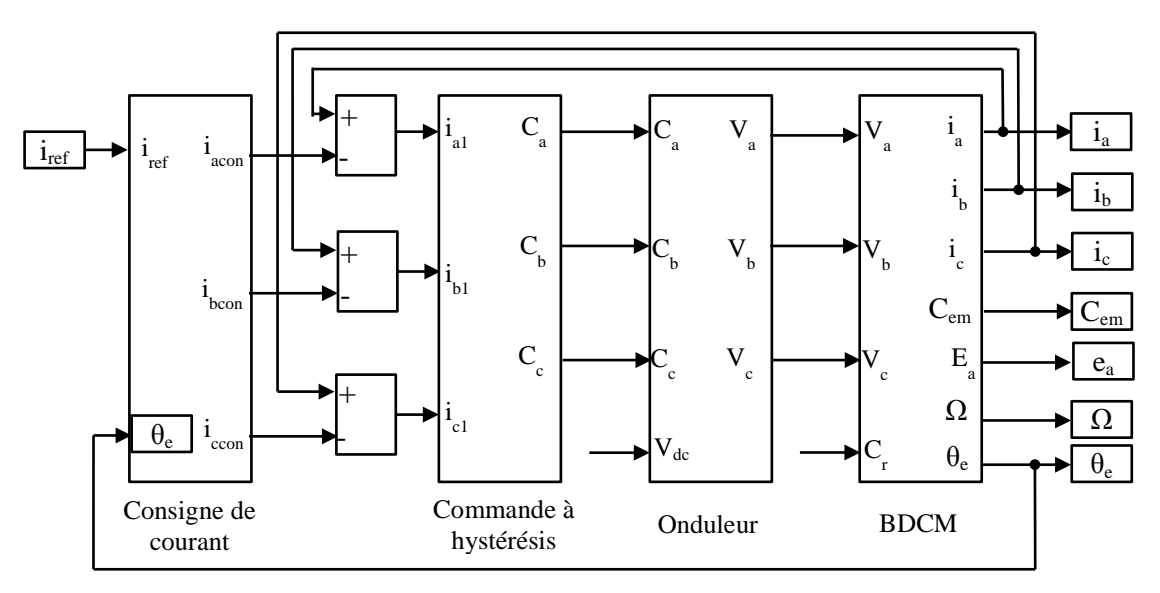

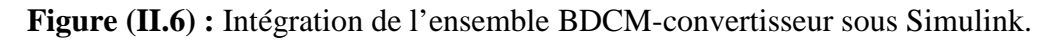

### **II-4-1-Simulation de l'ensemble machine-convertisseur :**

Après implémentation de l'ensemble BDCM-convertisseur sous Matlab-Simulink, un essai de simulation a été effectué avec un couple de charge appliqué à t=0.5S.en utilisant les paramètres de la machine de l'annexe(1)

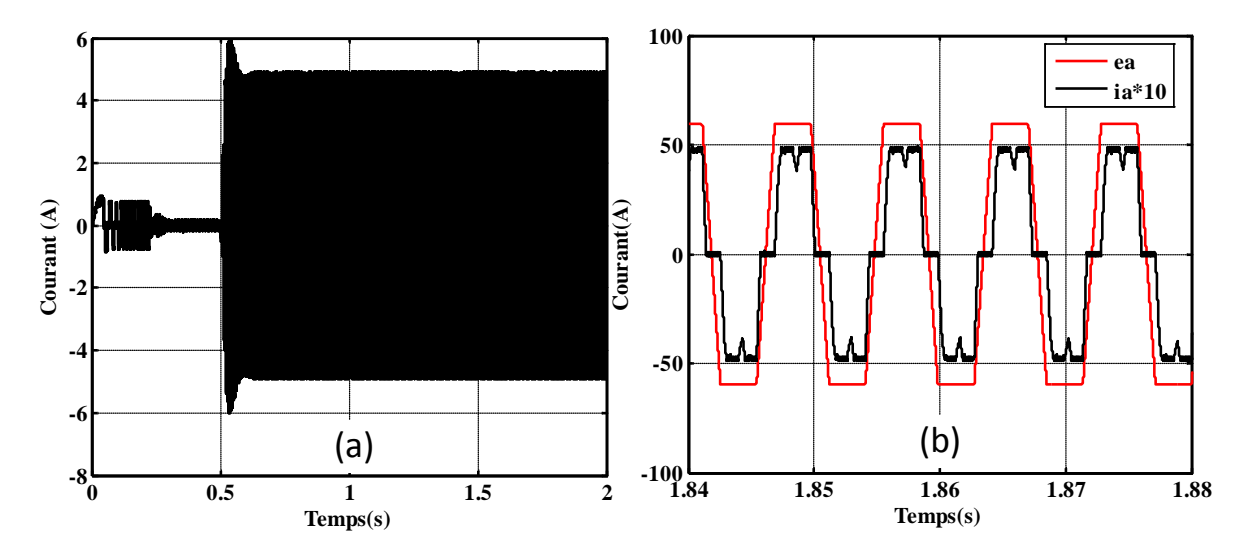

#### **Résultats de simulation sous Matlab-Simulink**

**Figure (II.7):** (a) Allure du courant d'une phase et (b) Zoom au régime permanent avec la f.c.e.m.

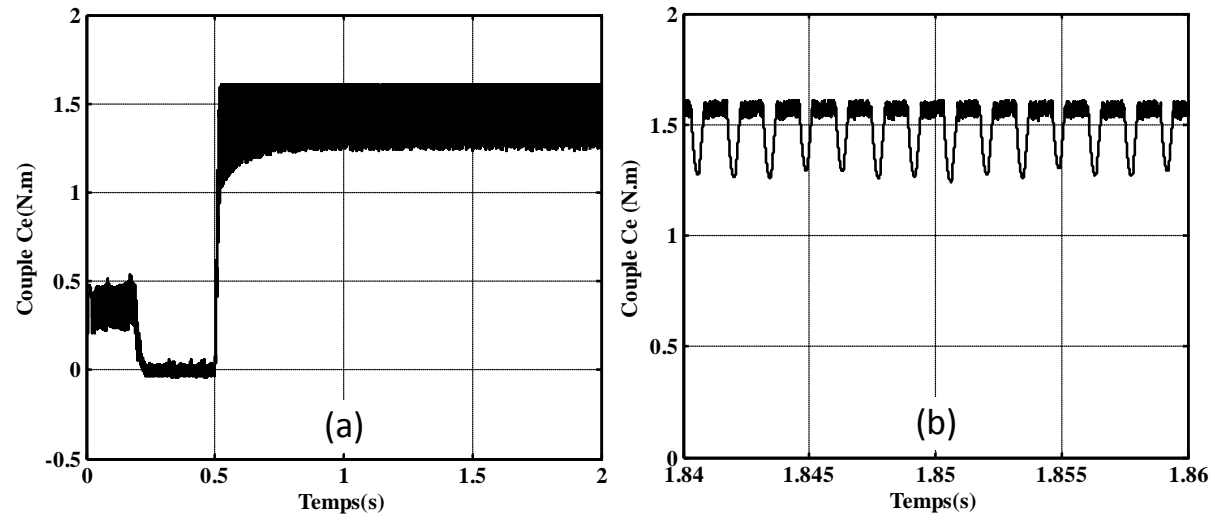

**Figure (II.8) :** (a)Allure du couple électromagnétique et (b) zoom au régime permanent.

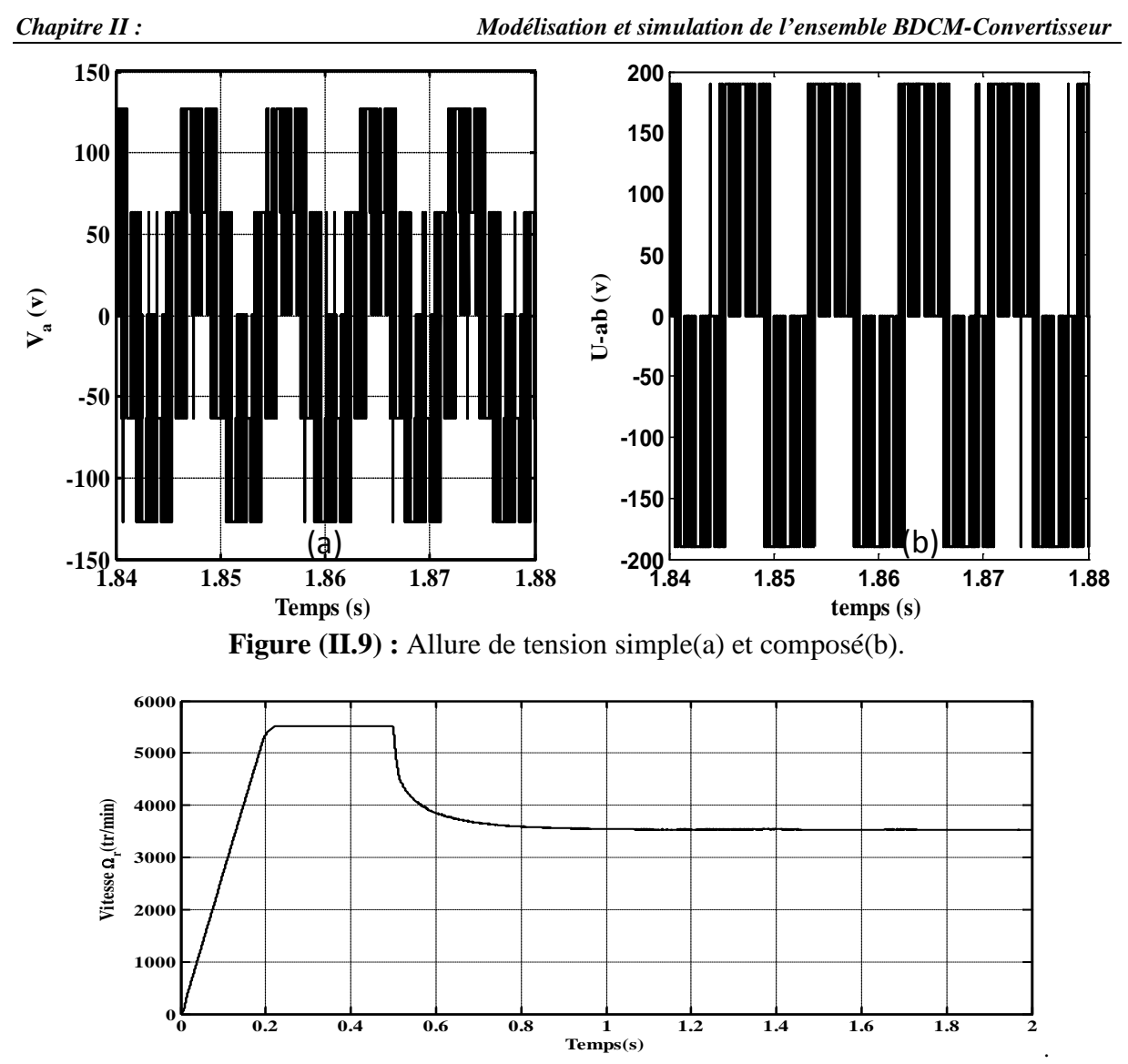

**Figure (II.10) :** Allure de la vitesse de rotation.

#### **Interprétation des résultats**

La figure (II.7) (a)représente la courbe du courant de phase et la figure (b) représente la superposition du zoom de la f.c.e.m et le courant en régime permanent. Ces deux derniers sont synchronisés. Avec une limitation de courant à cause du contrôle par hystérésis, qui ne laisse pas le courant s'écarter de sa référence, sa valeur maximale est autour de 4.8A.

La figure (II.8) illustre la courbe du couple électromagnétique, sa forme n'est pas lisse, elle présente des ondulations à cause de la déformation du courant, sa valeur est limitée à cause de la limitation du courant.

La figure(II.9) représente la courbe de la tension simple avec une valeur max de 120V et composé d'une valeur max 190V, sa forme est trapézoïdale.

La figure (II.10) représente la courbe de la vitesse de rotation du moteur qui montre un régime transitoire de 0.2s puis se stabilise à une vitesse de 5500(tr/min).lorsqu'on applique le couple résistant cette valeur diminue à 3500(tr/min).

Les résultats de simulation montrent que le modèle utilisé décrit bien le comportement de la machine. Cependant, ce modèle ne peut être utilisé lors d'un fonctionnement en boucle ouverte sans contrôle du courant. Dans ce sens, nous proposons un autre modèle qui se base sur un onduleur physique (topologique) réalisé sous l'environnement Matlab-SimPowerSystem.

#### **II-5-Modèle de l'ensemble machine associée à un convertisseur topologique**

Pour associer le modèle de l'onduleur topologique au modèle de la machine sous Simulink, nous effectuons un changement dans les équations du modèle de la machine en écrivant les courants des phases en fonction des tensions composées.

A partir de l'équation (II.13) on aura :

$$
V_{ab} = V_a - V_b = R \dot{I}_a - R \dot{I}_b + L_m \frac{di_a}{dt} - L_m \frac{di_b}{dt} + e_a - e_b
$$
 (II.27)

$$
V_{bc} = V_b - V_c = R \dot{A}_b - R \dot{A}_c + L_m \frac{di_b}{dt} - L_m \frac{di_c}{dt} + e_b - e_c
$$
 (II.28)

$$
i_c = -(i_a + i_b) \tag{II.29}
$$

Remplaçant (II.29) dans (II.28) on obtient l'équation suivante :

$$
V_{bc} = R_{ib} + R_{ia} + R_{ib} + L_m \left(\frac{di_b}{dt} + \frac{di_a}{dt} + \frac{di_b}{dt}\right) + e_b - e_c
$$
 (II.30)

A partir des deux équations (II.27) et(II.30) on peut écrire :

$$
\frac{di_a}{dt} = \frac{1}{L_m} \bigg[ V_{ab} - (\mathbf{R}(\mathbf{i}_a - \mathbf{i}_b) - L_m \frac{di_b}{dt} + e_a - e_b) \bigg]
$$
(II.31)

$$
\frac{di_b}{dt} = \frac{1}{2L_m} \bigg[ V_{bc} - (\mathbf{R}(\mathbf{i}_a - 2\mathbf{i}_b) - L_m \frac{di_a}{dt} + e_b - e_c) \bigg]
$$
(II.32)

 $\frac{di_c}{dt} = -(\frac{di_a}{dt} + \frac{di_b}{dt})$ *dt dt dt*  $= -(\frac{u_1}{u_2} +$ 

Pour découpler les deux equations(II.31 et II.32) il suffit de remplacer l'equation (II.31) dans (II.30) et (II.32) dans( II.27) on aura :

$$
\frac{di_a}{dt} = \frac{1}{3L_m} (2V_{ab} + V_{bc} - 3R.i_a - 2e_a + e_b + e_c)
$$
 (II.33)

$$
\frac{di_b}{dt} = \frac{1}{3L_m}(-V_{ab} + V_{bc} - 3R.i_b + e_a - 2e_b + e_c)
$$
 (II.34)

$$
\frac{di_c}{dt} = -\left(\frac{di_a}{dt} + \frac{di_b}{dt}\right) \tag{II.35}
$$

On a déjà :

$$
e_a = e_{ra}.w_r = e_{ra}.p.\Omega
$$
  
\n
$$
e_b = e_{rb}.w_r = e_{rb}.p.\Omega
$$
  
\n
$$
e_c = e_{rc}.w_r = e_{rc}.p.\Omega
$$
  
\n(II.36)

Donc les équations (II.33) ,( II34) deviennent :

$$
\frac{di_a}{dt} = \frac{1}{3L_m} (2V_{ab} + V_{bc} - 3R.i_a + p.\Omega(-2e_{ra} + e_{rb} + e_{rc}))
$$
 (II.37)

$$
\frac{di_b}{dt} = \frac{1}{3L_m}(-V_{ab} + V_{bc} - 3R.i_b + p.\Omega(e_{ra} - 2e_{rb} + e_{rc}))
$$
(II.38)

$$
\frac{di_c}{dt} = -\left(\frac{di_a}{dt} + \frac{di_b}{dt}\right) \tag{II.39}
$$

A partir de ces équations on a construit le modèle de la machine (figure II.15) :

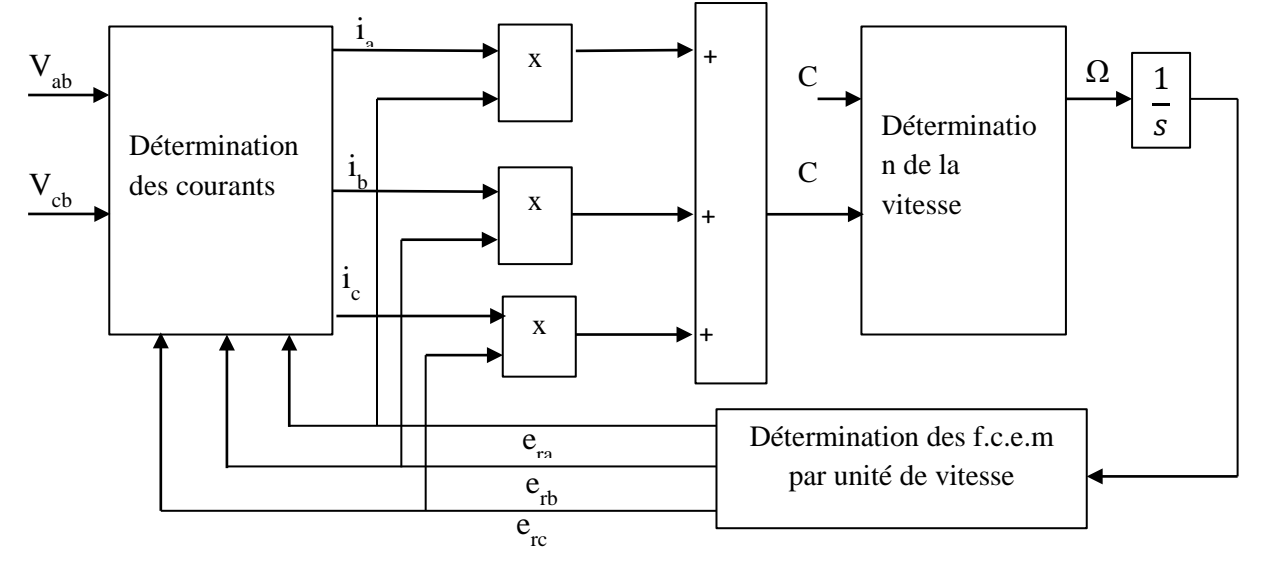

**Figure (II.15) :** Modèle de la machine avec les tensions composées.

#### **II-5-1-Modèle physique de l'onduleur**

Pour fonctionner à vitesse variable, le moteur synchrone à aimant permanent doit être alimenté à fréquence variable par un Onduleur triphasé.

Un onduleur est un convertisseur statique assurant la conversion d'énergie électrique de la forme continue(DC) à la forme alternative(AC) **[8]**. Cette conversion d'énergie est satisfaite au moyen d'un dispositif de commande. Il permet d'obtenir aux bornes du récepteur une tension alternative réglable en fréquence et en valeur efficace à l'aide d'une séquence adéquate de commande **[9]**.

Ces onduleurs sont constitués de trois bras, chaque bras comprend deux interrupteurs : un interrupteur haut et un interrupteur bas, qui sont bidirectionnels en courant, les six interrupteurs de l'onduleur sont constitués de transistors associés à des diodes montées en antiparallèle pour assurer la continuité du courant.

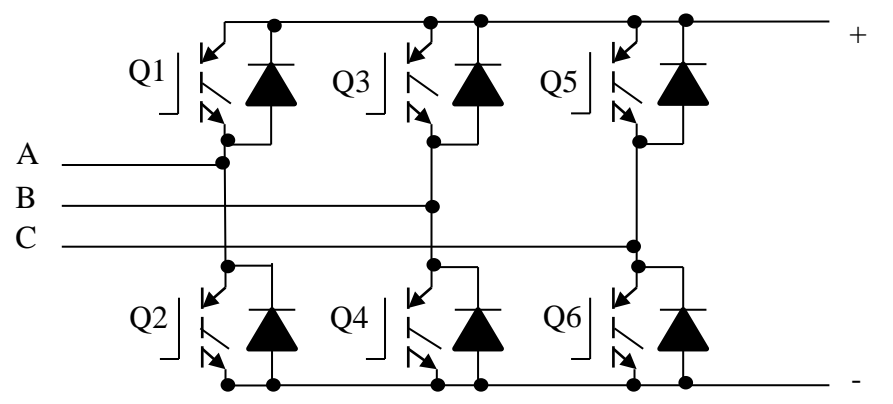

**Figure (II.11)** *:* Schéma de l'onduleur sur SimPowerSystem.

### **II-5-2-Modèle du capteur de position :**

Le rôle de l'autopilotage consiste à générer les courants de référence des trois phases de façon à lier la fréquence des courants délivrée par l'onduleur à la fréquence de rotation du moteur, il est nécessaire donc d'utiliser un capteur de position pour connaitre la position du rotor par rapport au stator.

Dans notre travail, on a utilisé un codeur qui donne la position du rotor à chaque 60° électrique, la figure suivante représente les signaux logiques A, B, C du capteur codés en Code Gray.

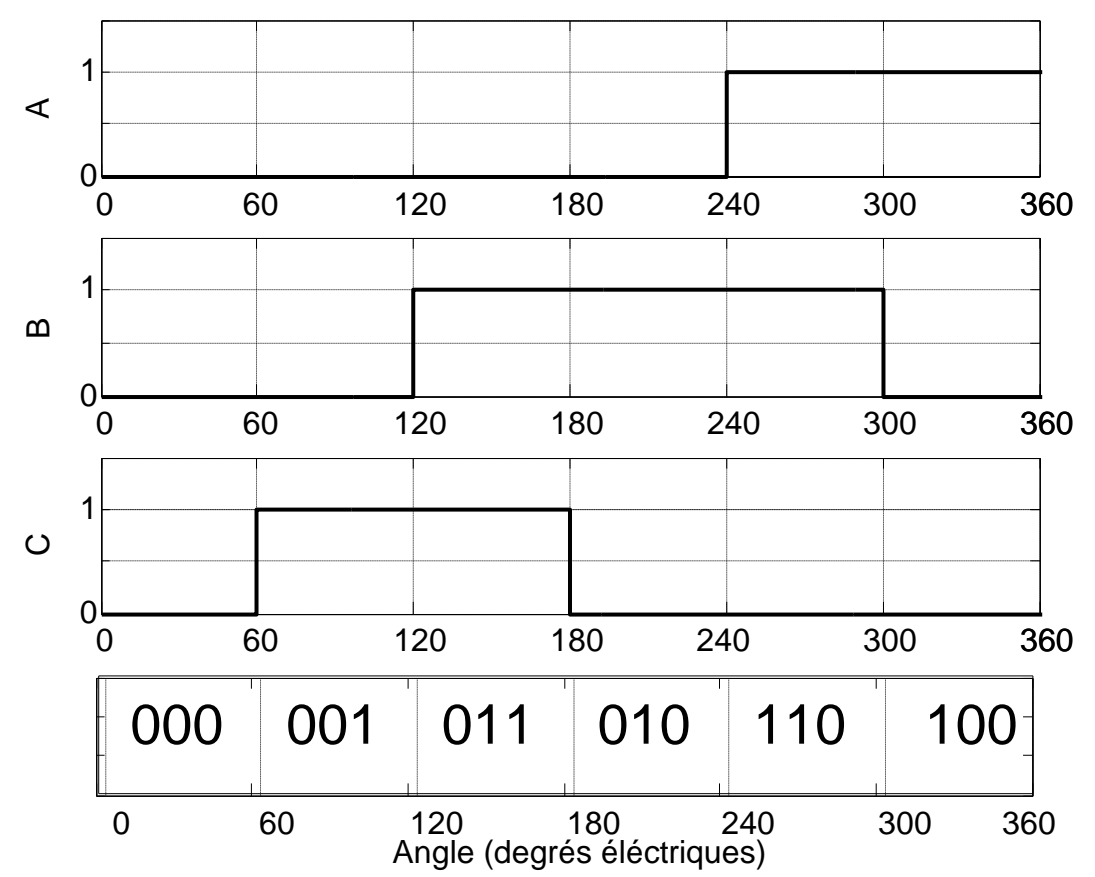

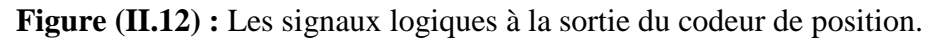

Pour modéliser ce codeur de position nous avons utilisé des tables de commutations en

fonction de l'angle électrique  $\theta$ 

La figure (II.13) montre le schéma Simulink utilisé.

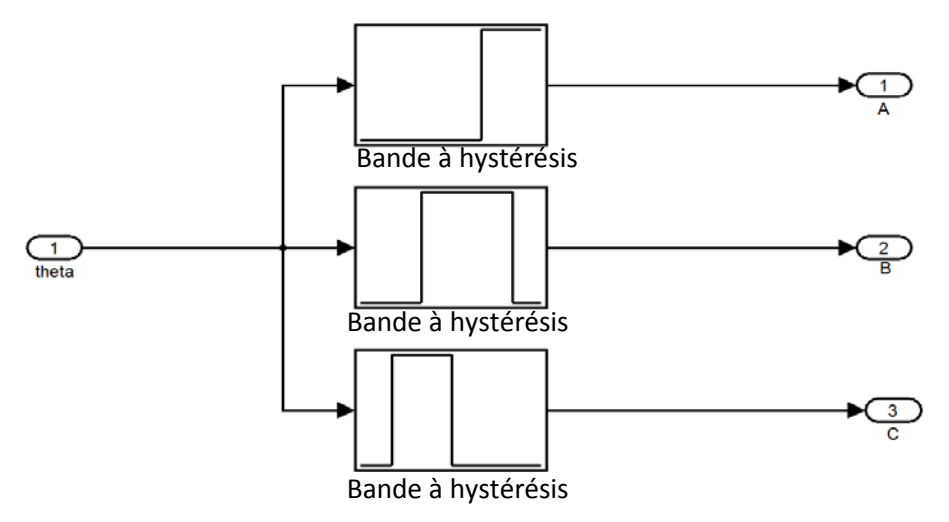

**Figure (II.13) :** Schéma Simulink de codeur de position.

### **II-5-3-La logique de commande de l'Onduleur :**

Chaque transistor conduit pendant un tiers de période (120°) et l'enchainement des séquences tient compte de la position du rotor, la commande se fait de telle sorte qu'à chaque position élémentaire du rotor de la BDCM (on impose un angle thêta =60° électrique), des ordres doivent être donnés pour le blocage d'un transistor et le déblocage d'un autre.

Les commutations des courants dans la machine s'effectuent selon tableau suivant :

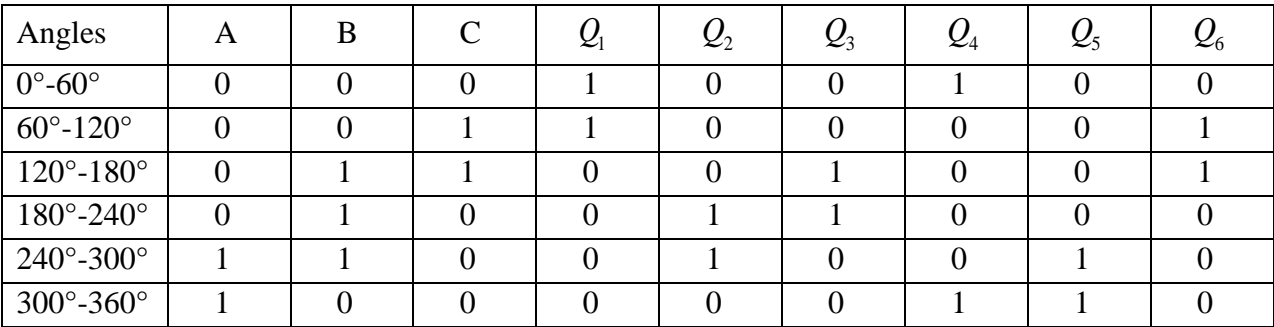

### **Rotation dans le sens horaire :**

**Tableau (II.2):** Signaux du capteur et états des interrupteurs.

Le tableau indique l'état des interrupteurs de l'onduleur (conduit, bloqué) en fonction des signaux du codeur de position.

Pour avoir les fonctions logiques des transistors dans le tableau (II.2) on utilise les simplifications de Karnaugh, ce qui donne les résultats suivants :

$$
Q_1 = \overline{A.B} \qquad Q_2 = B.\overline{C} \qquad Q_3 = \overline{A}.B
$$

$$
Q_4 = \overline{B}.\overline{C} \qquad Q_5 = A.\overline{C} \qquad Q_6 = \overline{A}.\overline{C} \qquad (II.40)
$$

#### **II-5-4.Simulation du modèle de l'ensemble machine associée à un convertisseur**

#### **topologique**

On regroupe le modèle de la machine et le modèle de l'onduleur et du capteur de position pour réaliser le schéma de simulation de l'ensemble machine-convertisseur-capteur représenté par la figure (II.16)

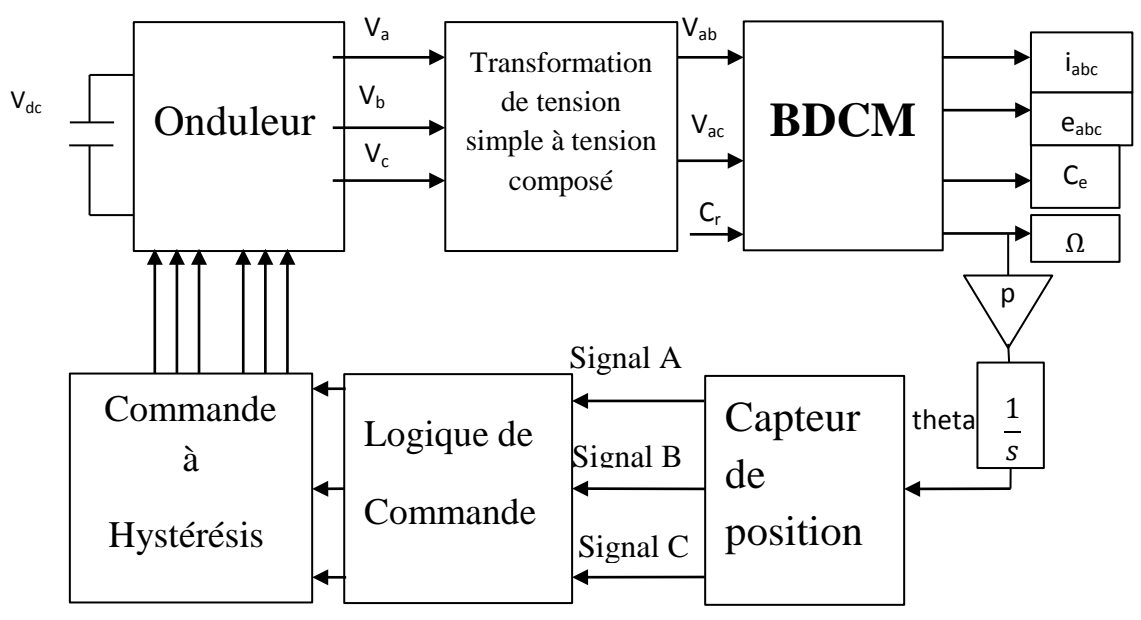

**Figure (II.16) :** Modèle de l'ensemble BDCM-convertisseur topologique

Après implémentation du modèle de la machine sous Matlab-Simulink et SimPowerSystem, deux essais de démarrage en charge ont été effectués, avec les paramètres de la machine cités en annexe (1). Dans le but de déterminer les caractéristiques de la machine (vitesse, courant, couple et f.c.e.m), le premier essai avec les mêmes conditions que le premier modèle et le deuxième essai se fera en boucle ouverte sans contrôle de courant pour prédire les performances de système en boucle ouverte.

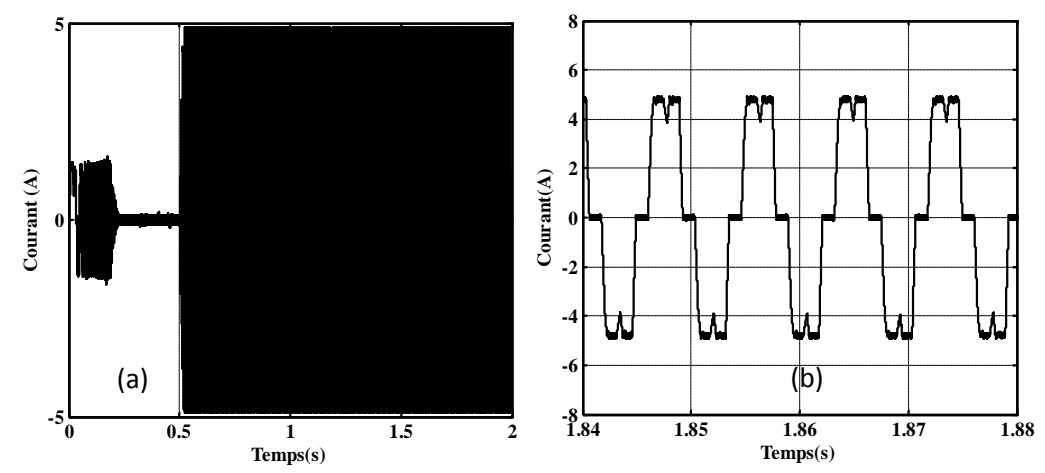

**Résultats concernant la machine avec contrôle du courant** 

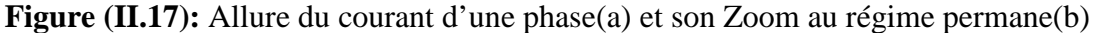

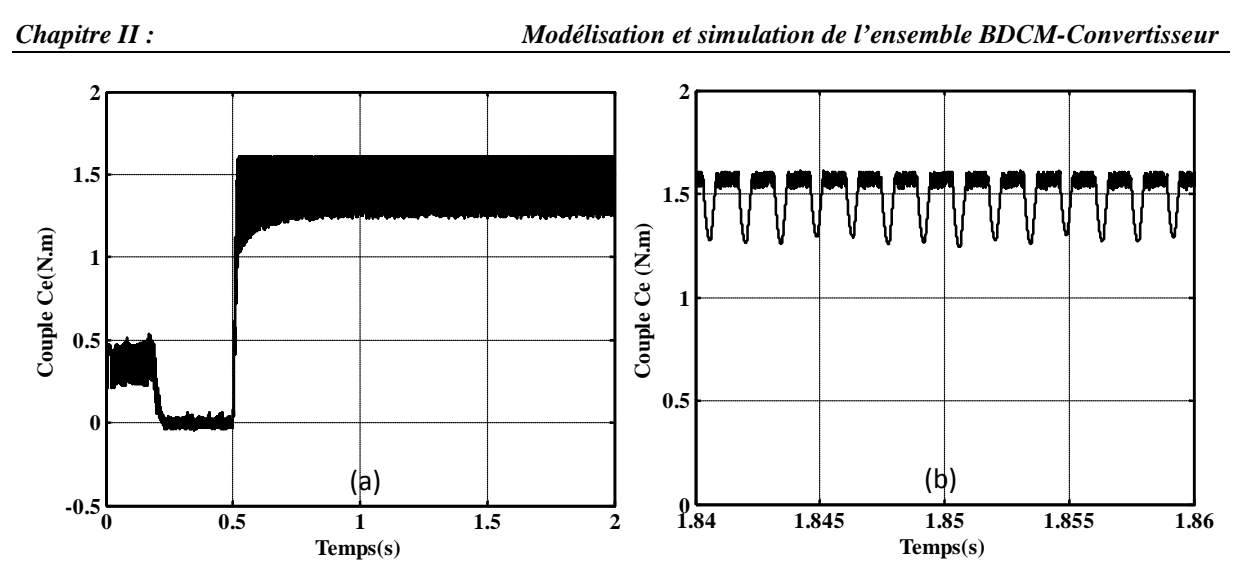

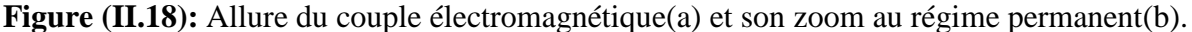

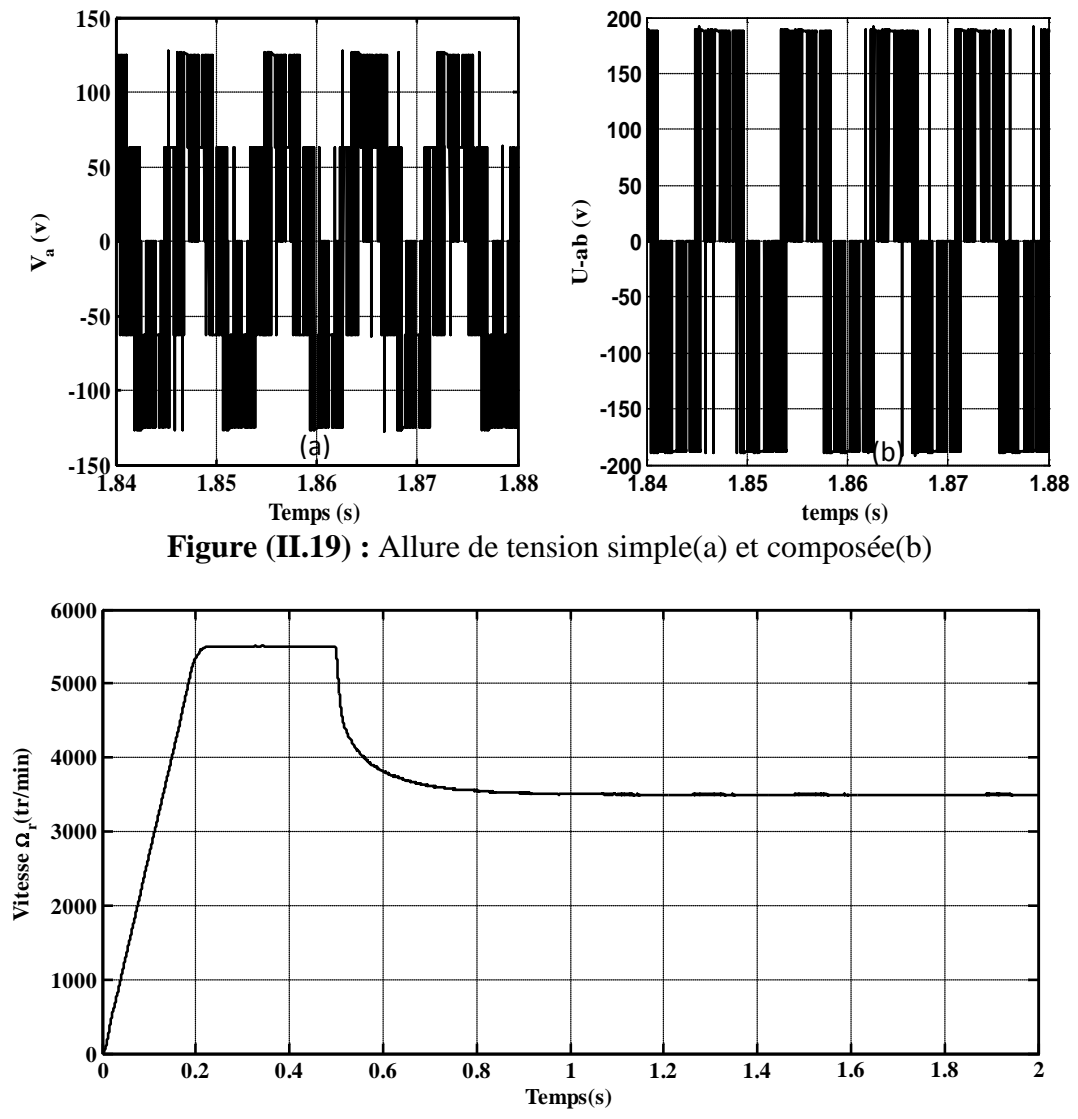

**Figure (II.20):** Allure de la vitesse de rotation.

Les résultats obtenus lors de simulation de (figure II.7, II.8, II.9 et II.10)sont presque identique aux résultats de deuxième modèle dans le cas où on a contrôlé le courant, ce qui permet de valider le modèle topologique et faire une simulation en boucle ouverte sans contrôle de courant.

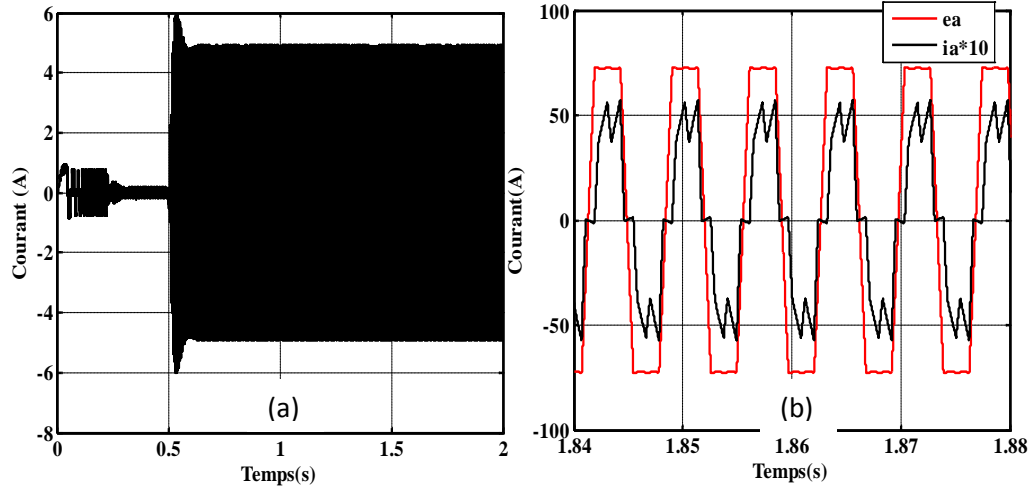

#### **Résultats de simulation sans contrôle du courant :**

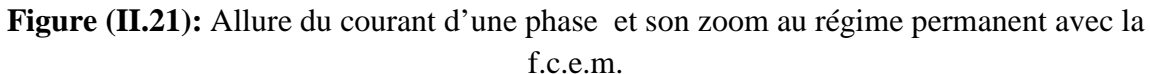

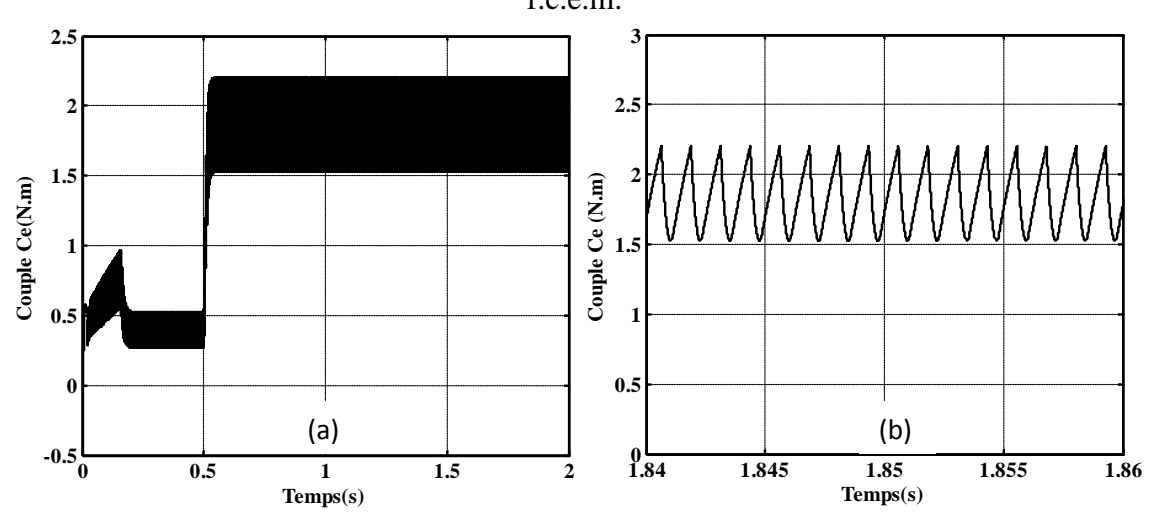

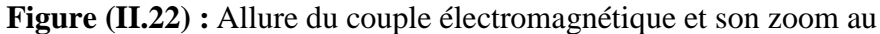

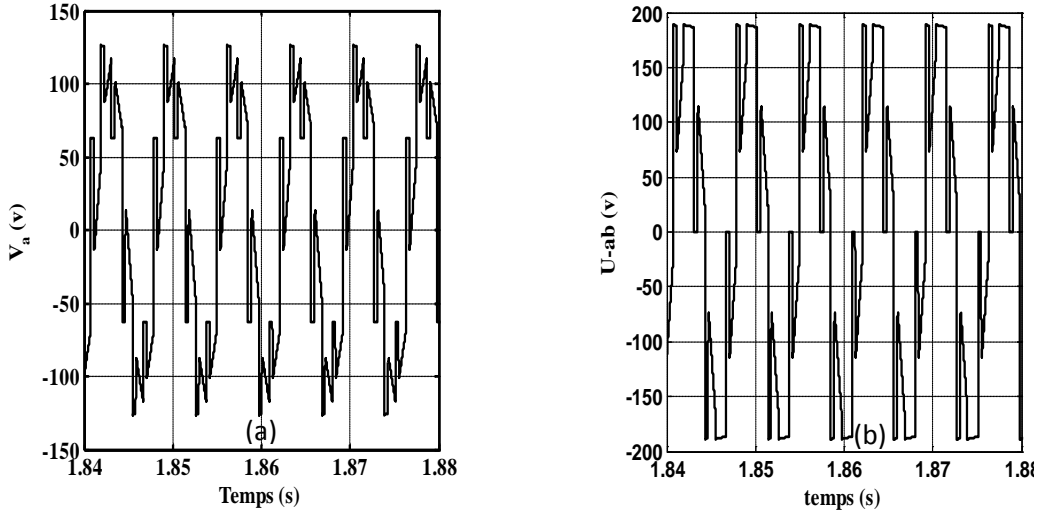

**Figure (II.23) :** Allure de tension simple(a) et composé(b).

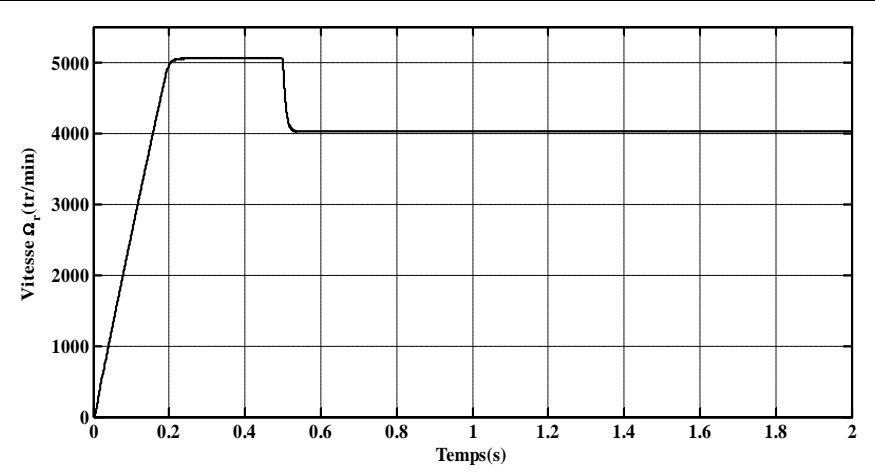

**Figure (II.24) :** Allure de la vitesse de rotation.

#### **Interprétation des résultats**

La figure (II.21) représente la courbe du courant de phase et la superposition du zoom de la f.e.m et le courant en régime permanent, la forme du courant présente des durées de conduction de 120° électriques alternées par des interruptions de 60° électrique, il présente des creux qui sont dus à l'effet retardataire des inductances de la machine lors de la commutation d'une phase à une autre, sa valeur maximale est de 5.7A.

La figure (II.22) représente le couple électromagnétique et son zoom au régime permanent, sa forme présente des ondulations importantes qui sont dus à la déformation de la forme des courants durant la période de commutation, sa valeur moyenne en régime permanent est égale à 1.8N.m.

La figure (II.23) représente la tension simple(a) avec une valeur max 120V et (b) la tension composée avec une valeur max de 190V. La forme de la tension est trapézoïdale.

La figure (II.24) représente la vitesse de rotation de la machine, cette courbe montre un régime transitoire de 0.2s puis se stabilise à une vitesse de 5000 tr/min, puis elle diminue à une valeur de 4223(tr/min) à cause du couple résistant.

#### **Conclusion**

Dans ce chapitre, nous avons établi les équations générales permettant la simulation sous Matlab-Simulink et SimPowerSystem de l'ensemble BDCM-onduleur piloté par un codeur de position.

Les résultats obtenus lors de la simulation avec les paramètres de la machine sur Matlab-Simulink et la machine de l'exemple de Matlab-SimPowerSystem sont identiques, ces résultats ont permis de valider ce modèle.

En effectuant une comparaison de la vitesse de la machine pour les deux techniques réalisées, on constate que cette vitesse qui tournait autour de 4223tr /min pour la commande

sans contrôle de courant a diminué à la valeur de 3500tr/min pour la commande avec contrôle de courant.

On conclu que la valeur de la vitesse de rotation en régime permanent diminue à cause de la limitation du courant.

Le chapitre III sera consacré pour la commande en vitesse de la machine synchrone à aimant permanent à f.c.e.m trapézoïdale(BDCM).

# *Chapitre III : Commande en vitesse de la BDCM*

#### **Introduction**

En électrotechnique on s'intéresse toujours en premier lieu à la machine à courant continu car il est possible de réaliser de manière relativement simple sa modélisation dans le cas où le flux appliqué sur l'induit est constant. Elle est considérée comme une référence pour la commande des machines **[10].**

Dans ce chapitre, nous allons commander en vitesse la BDCM à base d'une linéarisation d'un modèle pour la considérer comme une MCC, en utilisant un régulateur du type PI pour assurer la régulation de la vitesse.

La commande en vitesse de la BDCM sera améliorer par un contrôle à hystérésis des courants afin d'éviter les dépassements excessifs.

#### **III.1.Régulation de vitesse**

Pour contrôler la vitesse de rotation de la BDCM et atteindre la valeur de la référence désirée, nous utilisons un correcteur proportionnel-Intégral(PI), qui permet d'annuler l'erreur en régime permanent.

#### **III.1.1.Les Correcteurs**

Le correcteur est en quelque sorte le cerveau du système asservi. C'est lui qui génère les décisions pour accomplir la tâche désirée.

Le correcteur permet d'améliorer les caractéristiques de précision, stabilité et rapidité du système.

Il existe plusieurs types de correcteurs :

#### **Correcteur P, action proportionnelle**

Le correcteur proportionnel est la structure la plus simple des régulateurs.Sa fonction de transfert est tout simplement un gain (kp).Lorsqu'on augmente le gain kp en boucle ouverte, la rapidité s'améliore mais la stabilité diminue.

$$
C(s) = kp
$$
  
s : l'opérateur de Laplace

#### C**orrecteur (I), action intégrale**

l'ajout d'un terme integral dans la chaine directe augmente sa classe et réduit l'erreur statique du système.

*Chapitre III : Commande en vitesse de la BDCM*

$$
C(p) = \frac{k_i}{s} \tag{III.2}
$$

#### C**orrecteur proportionnel-intégral (PI)**

En utilise un correcteur PI a une fonction de transfert qui s'écrit sous la forme générale suivante:

$$
C(s) = \frac{kp.s + ki}{s}
$$
 (III.3)

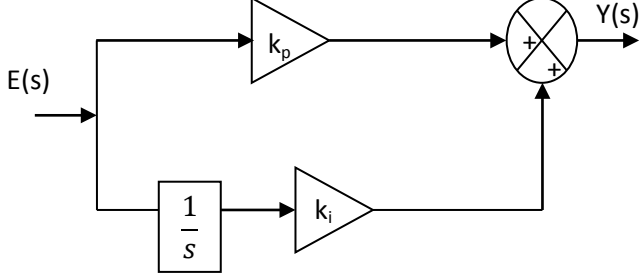

**Figure (III.1) :** La structure de régulateur PI.

Finalement le régulateur (PI) contient un terme proportionnel  $(k_p)$  qui est responsable de l'amélioration du temps de réponse, et le terme intégral  $(k<sub>i</sub>)$  pour annuler l'erreur en régime permanent **[11]**.

#### **III.1.2.Calculs des gains du régulateur de vitesse**

Le calcul de gain est basé sur la linéarisation de modèle de l'ensemble machineconvertisseur.

#### **Linéarisation du modèle**

A partir de l'équation du couple :

$$
C_e = \frac{e_a \dot{i}_a + e_b \dot{i}_b + e_c \dot{i}_c}{\Omega} \tag{III.4}
$$

Le couple dépend du courant et de la dérivée du flux (f.c.e.m) induit de chaque phase. En sachant que les tensions induites sont déphasées de 120° (machine triphasée), il est nécessaire de fournir un courant de phase de forme rectangulaire afin de produire un couple constant.

On peut dire que le couple produit est directement proportionnel à l'amplitude du courant de phase et si le courant injecté a une largeur égale à 120°, le couple sera constant.

Donc la machine réagit comme la machine à courant continu. La figure (III.2) représente le modèle de la MCC alimentée par une tension composé V(s), et ces paramètres électriques du stator R et Lm sont doublés **[12]**.

Puisqu' une commande en tension est appliquée, le modèle linéaire sera représenté par la figure (III.2) :

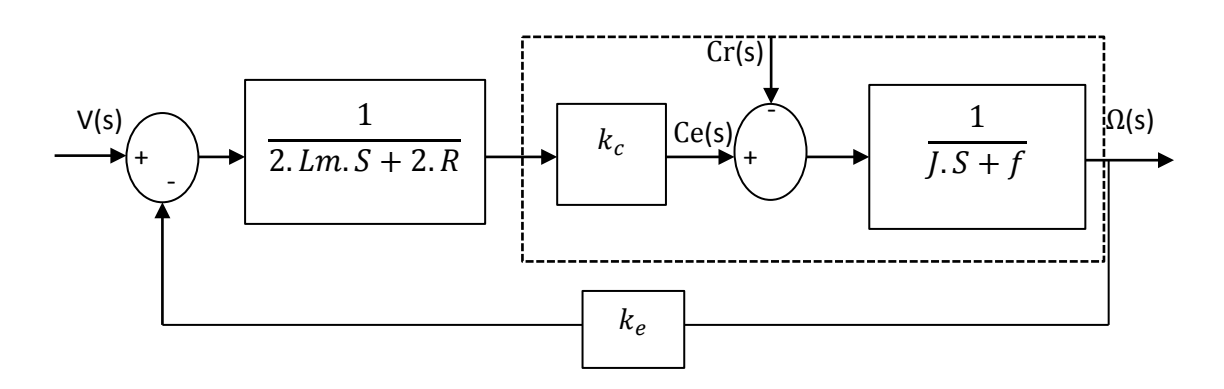

**Figure (III.2):** Schéma bloc du modèle simplifié linéaire.

Les deux constantes  $(k_c)$  et  $(k_e)$  ont la même valeur mais leurs unités sont différentes.  $k_c$  est la constante de couple [N.m/A], ke est la constante de la force contre-électromotrice [V.S/rad].

$$
k=k_c=k_e
$$

La fonction de transfert du modèle simplifie alimenté en tension :

$$
G_t(s) = \frac{\Omega(s)}{V(s)} = \frac{\frac{k}{2 \cdot J \cdot L}}{s^2 + (\frac{f}{J} + \frac{R}{L}) \cdot s + \frac{2 \cdot f \cdot R + k^2}{2 \cdot J \cdot l}}
$$
(III.5)

La forme canonique du second ordre :

$$
G(s) = \frac{G_0 . w_n^2}{s^2 + 2 \cdot z . w_n . s + w_n^2}
$$
 (III.6)

Par identification :

$$
w_n^2 = \frac{2.f.R + k^2}{2.J.l} \tag{III.7}
$$

Avec :

 $\bullet$  *w<sub>n</sub>*: Pulsation propre du système.

*z*:Amortissement.

Pour annuler l'erreur en régime permanent on utilise un régulateur proportionnel- Intégral (PI)

Le schéma fonctionnel du système devient celui de la figure (III.3)

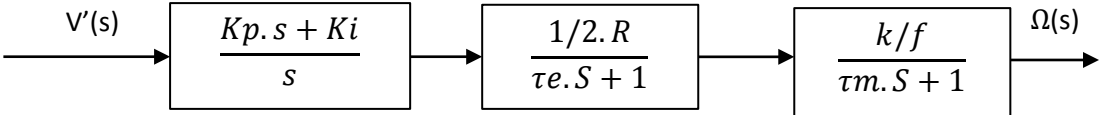

**Figure (III.3) :** Schéma fonctionnel du système en boucle ouvert.

La fonction de transfert en boucle ouverte s'écrit :

$$
G_{bo}(s) = \frac{\Omega(s)}{V'(s)} = \frac{k/(2.f.R)}{2.(\tau_e.s+1)(\tau_m.s+1)} \cdot \frac{kp.s+ki}{s}
$$
 (III.8)

Avec:

$$
\tau_e = \frac{Lm}{R} = 0.0052 S
$$
: Constante de temps électrique.  

$$
\tau_m = \frac{J}{f} = 16.75 S
$$
: Constante de temps mécanique.

La fonction de transfert en boucle ouverte avec correcteur est du troisième ordre, pour diminuer l'ordre de cette équation et simplifier le calcul des gains du régulateur, on néglige la

constante du temps électrique devant la constante mécanique ( $\tau_e \ll \tau_m$ ) avec 1  $\tau_e = \frac{1}{3350} \tau_m$ 

On obtient alors le schéma simplifié suivant :

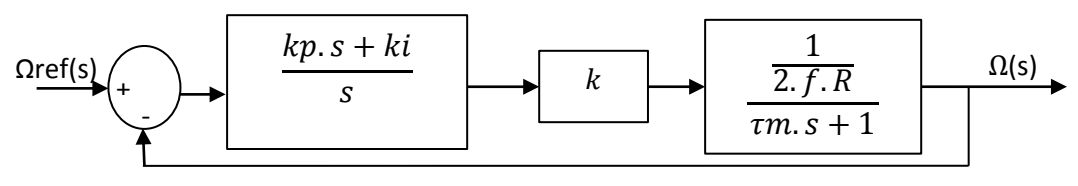

**Figure (III.4) :** Schéma bloc simplifié du moteur avec correcteur.

Pour le calcul des gains du correcteur on utilise la méthode de placement de pôles **[13]**.

#### **Méthode de placement de pôles**

Cette méthode consiste à déterminer la fonction de transfert en boucle fermée directement. Les deux paramètres de régulateur  $k_p$  et  $k_i$  sont alors déterminés afin d'imposer deux pôles de la fonction de transfert de la boucle fermée.

Lorsqu'on utilise un régulateur PI pour commander notre système, les expressions des gains  $k_p$  et  $k_i$  présentent les objectifs de la commande (stabilité, précision et rapidité).

La fonction de transfert en boucle fermée est donnée par l'équation suivante :

$$
G_{bf} = \frac{k.kp}{s^2 + \left(\frac{f}{J} + \frac{k.kp}{2.J.R}\right).s + \frac{k.ki}{2.J.R}}
$$
(III.9)

On constate que  $G_{bf}$  (s) possède un zéro qui dépend des paramètres z et  $\omega_n$  choisis.

Par identification avec la forme générale d'un système de deuxième ordre, on aura :

$$
G(s) = \frac{G_0 . s + w_n^2}{s^2 + 2 z . w_n . s + w_n^2}
$$
 (III.10)

En fixant :

- $\blacksquare$  L'amortissement z=1
- La même fréquence naturelle que celle du modèle simplifié linéaire de l'équation (III. 6), pour garder le même régime transitoire.

$$
w_n^2 = \frac{k.ki}{2.J.R} \tag{III.11}
$$

$$
2.z.wn = \left(\frac{f}{J} + \frac{k.kp}{2.J.R}\right) \tag{III.12}
$$

$$
w_n^2 = \frac{2.f.R + k^2}{2.J.L_m}
$$
 (III.13)

On obtiens :

$$
k_i = \frac{R(2.f.R + k^2)}{k.L_m}
$$
\n
$$
(2.\sqrt{\frac{2.f.R + k^2}{2.J.L_m}} - \frac{f}{J}).2.J.R
$$
\n
$$
(III.14)
$$

$$
k_p = \frac{1 - \sqrt{2J.L_m} \quad J'}{k} \tag{III.15}
$$

Application numérique:

$$
k_i = 31.56
$$
  

$$
k_p = 0.5
$$

#### **III.1.3.Simulation de la commande en vitesse**

En utilisant les valeurs de calculs des gains du correcteur, nous entamons la simulation de la commande en vitesse de la BDCM. Deux essais de simulation ont été effectués. Un essai à une seule vitesse de référence et une perturbation à t=0.5S de et un essai de démarrage en charge avec un profil à trois palies de vitesse.

Les paramètres de la machine sont donnés dans l'annexe(1).

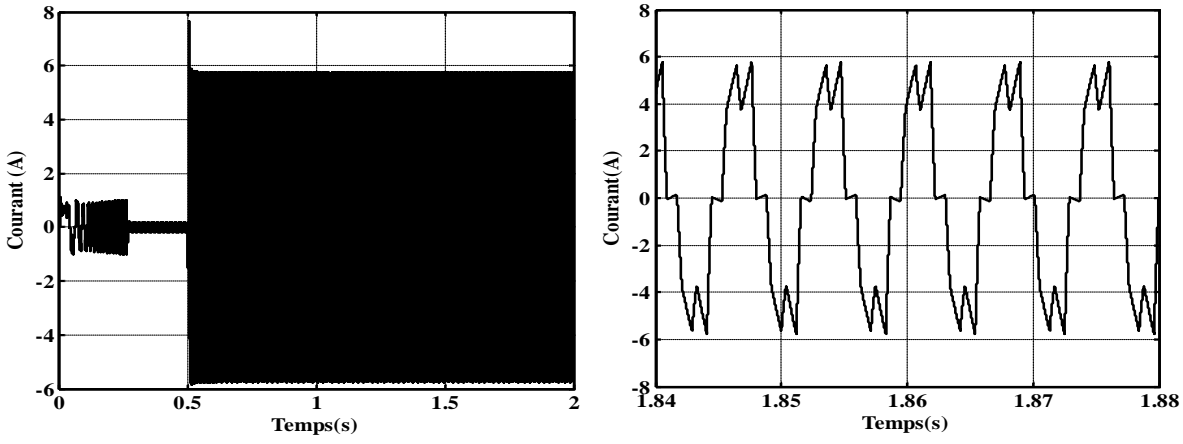

#### **Résultats de simulation concernant le démarrage en charge avec une référence**

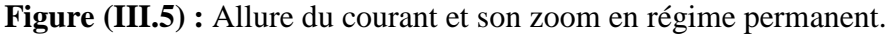

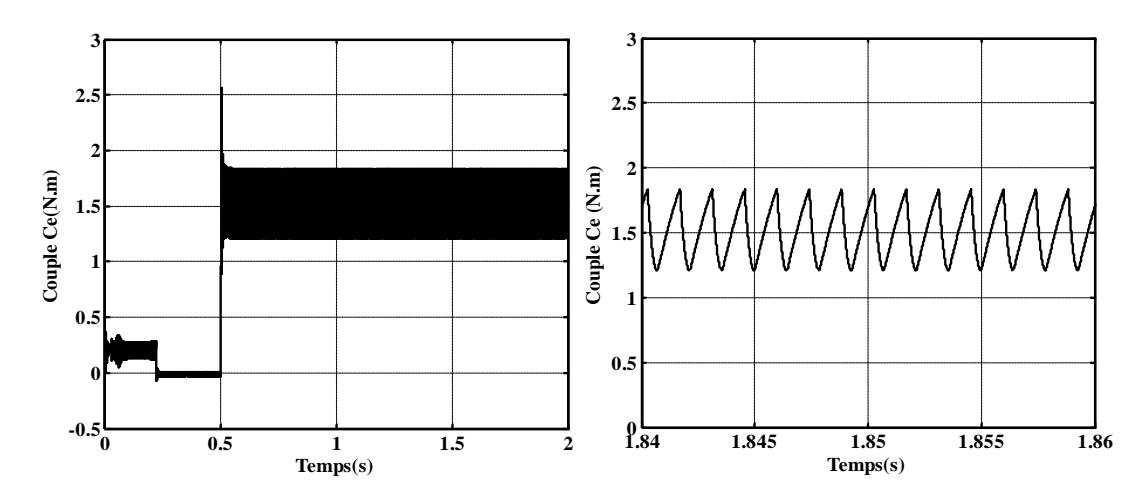

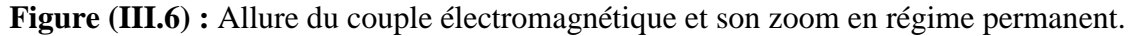

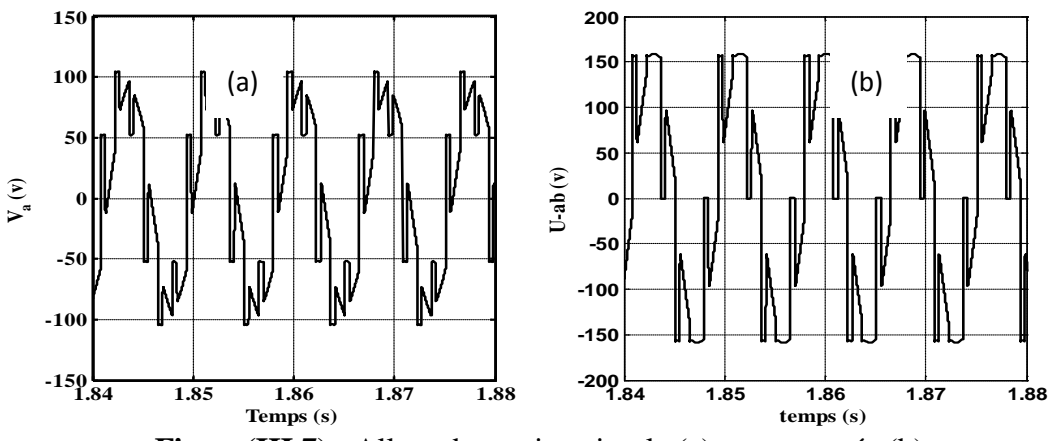

**Figure(III.7) :** Allure de tension simple (a) et composée (b)

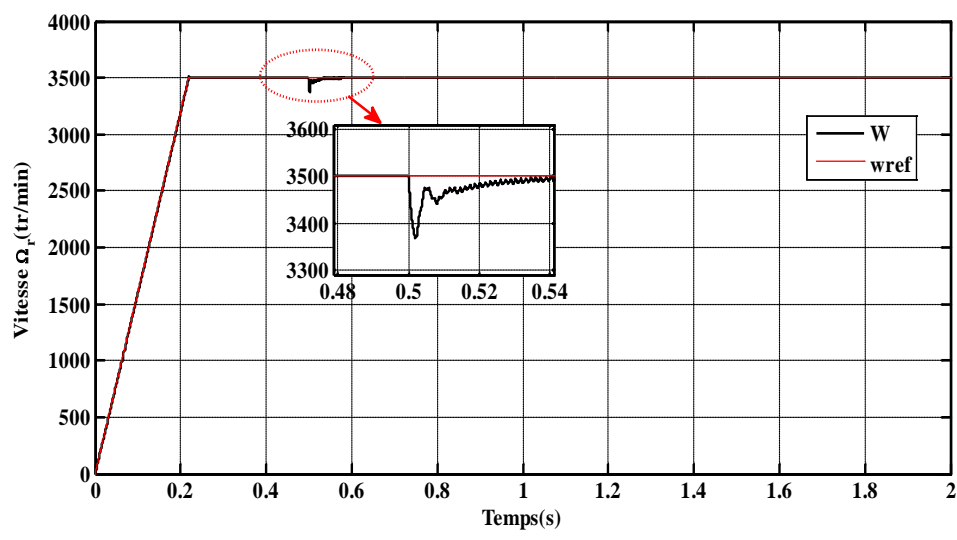

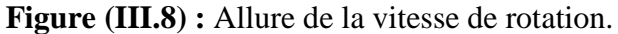

**Résultats de simulation concernant le profil à trois paliers de vitesse** 

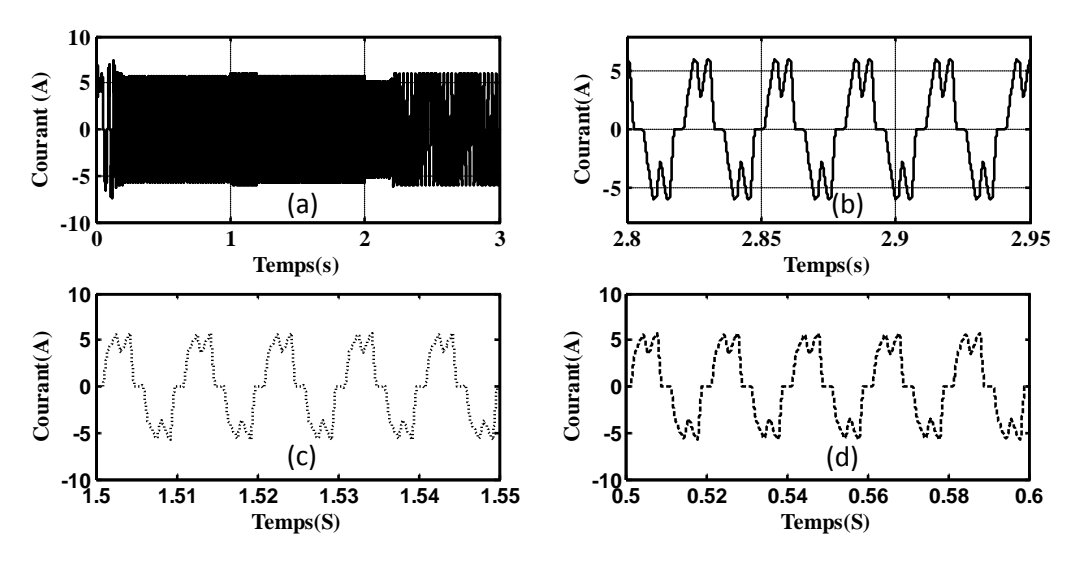

**Figure (III.9) :** Allure du courant et son zoom en régime permanent.

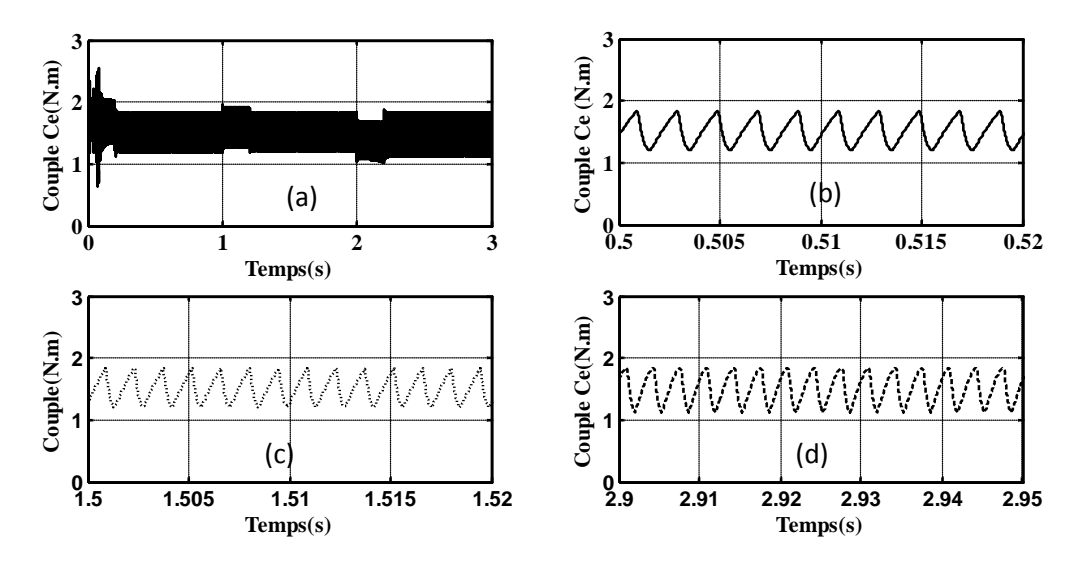

**Figure (III.10) :** Allure du couple électromagnétique et son zoom en régime permanent.

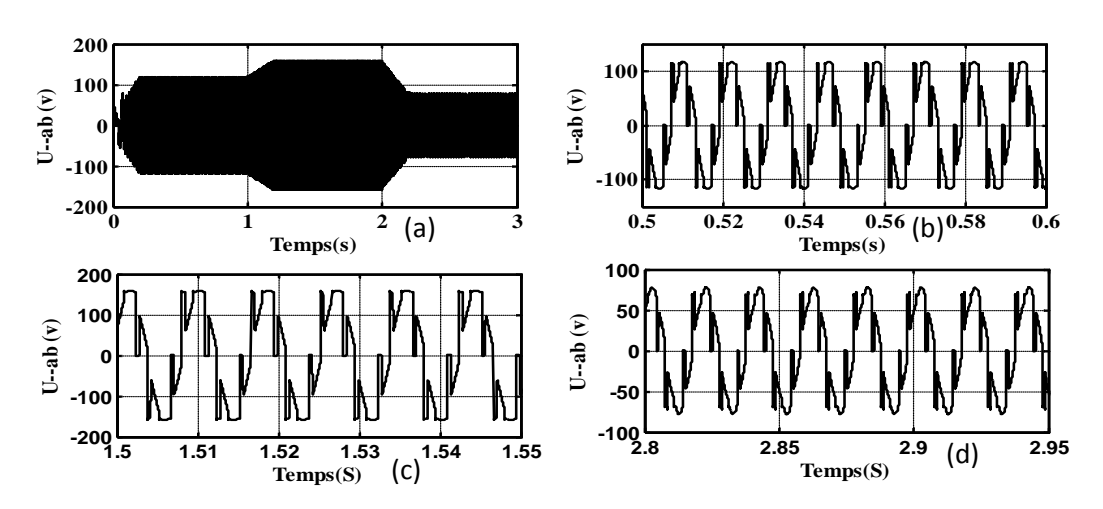

**Figure (III.11) :** Allure de tension composée.

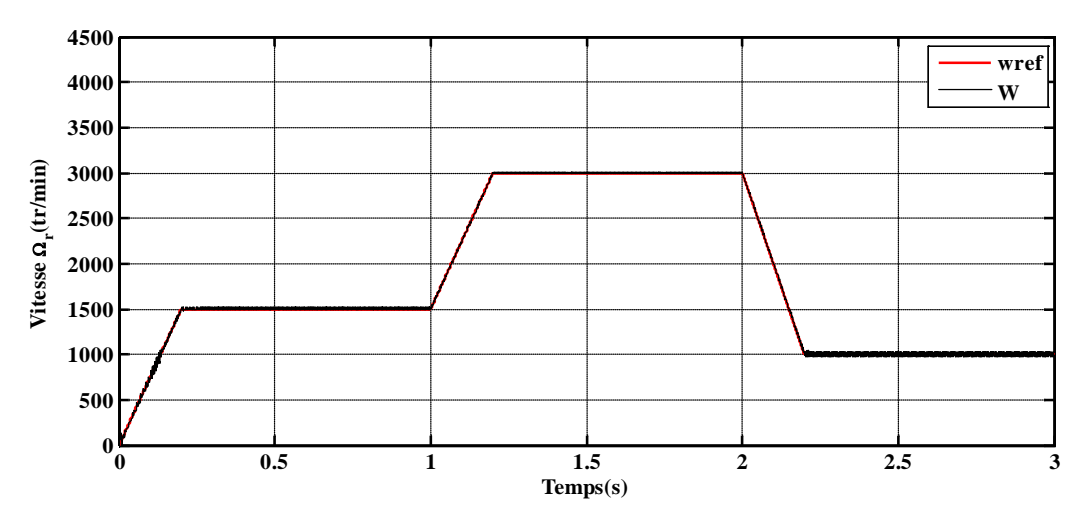

**Figure (III.12) :** Allure de la vitesse et sa référence.

#### **Interprétation des résultats obtenus**

La figure (III.5) représente la courbe du courant et son zoom en régime permanent, il présente des pics en régime transitoire et sa valeur moyenne en régime permanent dépasse légèrement le courant nominal.

La figure (III.6) représente le couple électromagnétique et son zoom au régime permanent, sa valeur moyenne est la somme du couple de charge auquel on additionne les frottements.

La figure (III.7) représente la tension simple (a) et la tension composée (b) t. La forme de tension est trapézoïdale avec une amplitude de 190V.

La figure (III.8) représente la vitesse de rotation de la machine et sa référence, d'après la courbe obtenue, on remarque que la vitesse de rotation suit exactement la valeur de la référence désirée (3500tr/min).

La figure (III.9) représente la courbe du courant et ces zooms des régimes permanents

pour chaque valeur de vitesse, d'après la courbe III.9 on remarque que le courant en régime permanent est le même (5.1A) quelque soit la valeur de la vitesse

La figure (III.10) représente la courbe du couple électromagnétique et ces zooms des régimes permanents pour chaque valeur de vitesse, d'après la courbe obtenu on remarque que le couple en régime permanent est le même quel que soit la valeur de la vitesse

La figure (III.11) représente la courbe de la tension composé et ces zooms des régimes permanents pour chaque valeur de la vitesse, d'après la courbe obtenu en remarque que la variation de la vitesse est directement liée et proportionnelle à la tension.

La figure (III.12) représente un profil à trois paliers de la vitesse et de sa référence. D'âpres cette courbe on constate que ce profil suit sa référence avec un léger dépassement en régime transitoire.

#### **III.2.Régulation de vitesse avec contrôle hystérésis des courant**

Dans ce cas, une régulation de vitesse en cascade avec un contrôle à hystérésis des courants a été utilisée.

La régulation PI de vitesse calcule la référence des courants contrôlés par une bande à hystérésis.

Le contrôle à hystérésis est celui utilisé dans la section (II-3).

Le modèle linéaire encadré en pointillés (figureIII.1) qui est alimenté en courant considère uniquement les parties électromagnétique et mécanique.

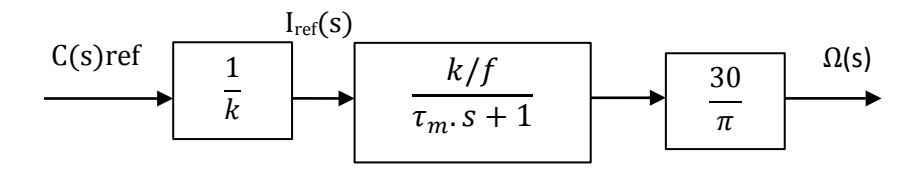

**Figure (III.13):** Modèle linéaire alimenté en courant.

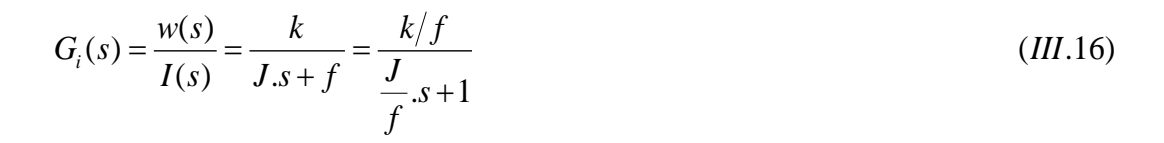

Pour la régulation de la vitesse on utilise un régulateur proportionnel-Intégral pour annuler l'erreur statique en régime permanent, comme illustre la figure III.14 :

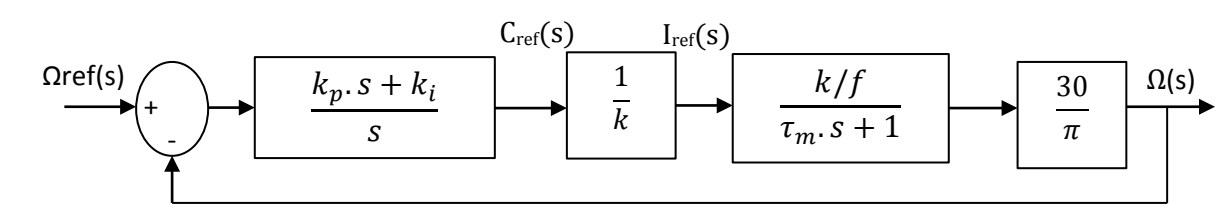

**Figure (III.14) :** Régulation de vitesse.

#### **III-2-1-Calculs des gains de régulateur**

Pour calculer les gains du régulateur, on utilise la méthode de placement de pôles.

En boucle fermé :

$$
G_{bf} = \frac{30.(k_p.s + k_i)}{1 + \frac{30.(k_p.s + k_i)}{\pi.f}} / \left(\frac{J}{f}.s^2 + s\right) = \frac{30.(k_p.s + k_i)/(J.\pi)}{s^2 + \left(\frac{\pi.f + 30.k_p}{J.\pi}\right).s + \frac{30.k_i}{J.\pi}}
$$
(III.17)

la forme canonique de l'équation (III.9) de système de seconde ordre :

$$
G(s) = \frac{G_0 . s + w_n^2}{s^2 + 2 z . w_n . s + w_n^2}
$$

en fixant les mêmes conditions que lors de la régulation sans contrôle du courant (z=1 et

$$
w_n = \frac{2.f.R + k^2}{2.J.L_m}.
$$

Par identification :

$$
k_{i} = \frac{\pi.(2.f.R + k^{2})}{60.L_{m}}
$$
\n
$$
k_{p} = \frac{2.J.\pi.\sqrt{\frac{2.f.R + k^{2}}{2.J.L_{m}} - \pi.f}}{30}
$$
\n(III.18)\n(III.19)

Application numérique :

$$
k_i = 0.22
$$
  

$$
k_p = 0.0034
$$

#### **III-2-2-Simulation de la commande en vitesse avec contrôle de courant**

En utilisant les valeurs des gains du correcteur, nous entamons la simulation de la commande en vitesse de la BDCM avec contrôle de courant. Deux essais de simulation ont été effectués pour déterminer les caractéristiques de la BDCM. Un essai de démarrage en charge avec vitesse de référence et un essai de démarrage en charge avec un profil à trois paliers de vitesse

#### **Résultats concernant le démarrage en charge avec une vitesse de référence**

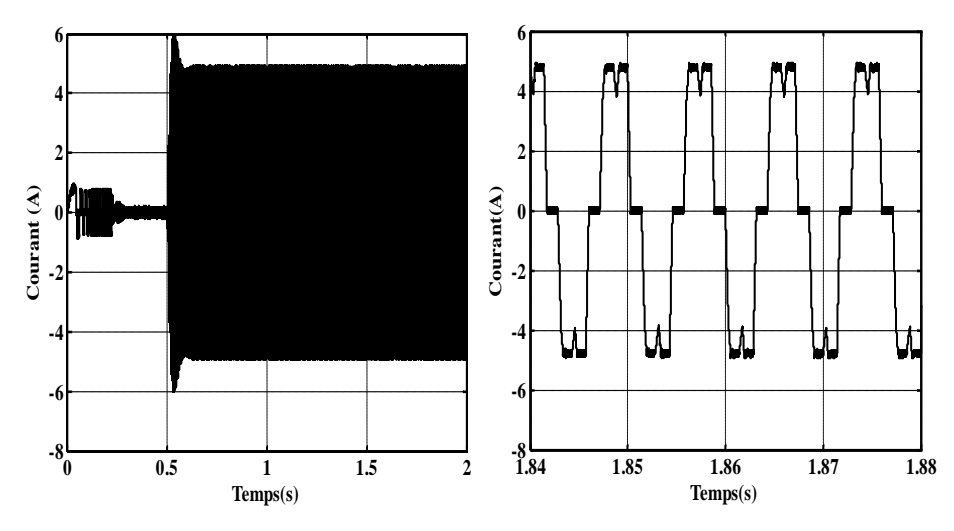

**Figure (III.15) :** Allure du courant et son zoom en régime permanent.

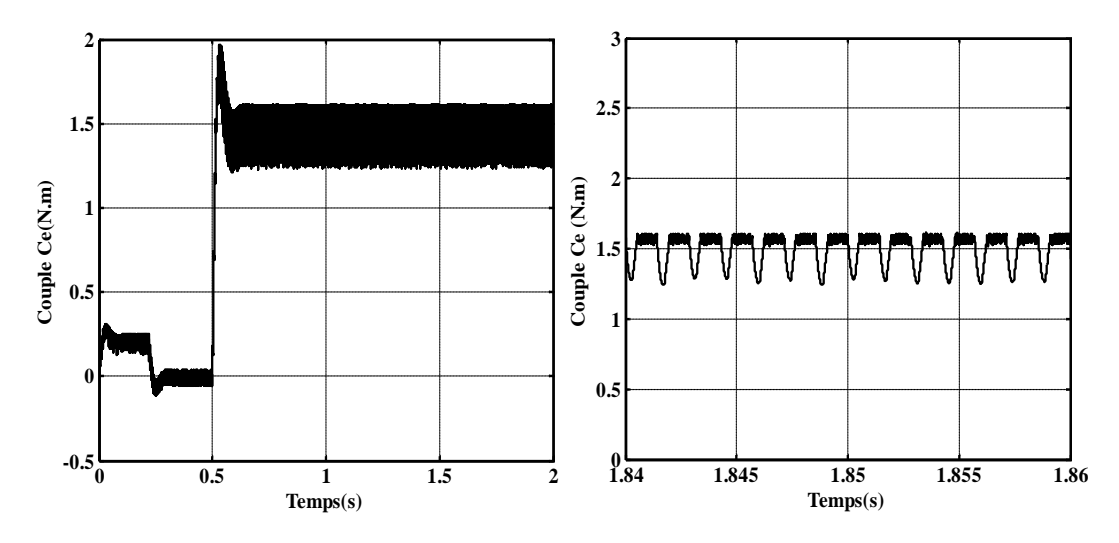

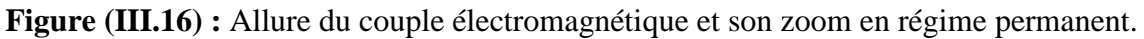

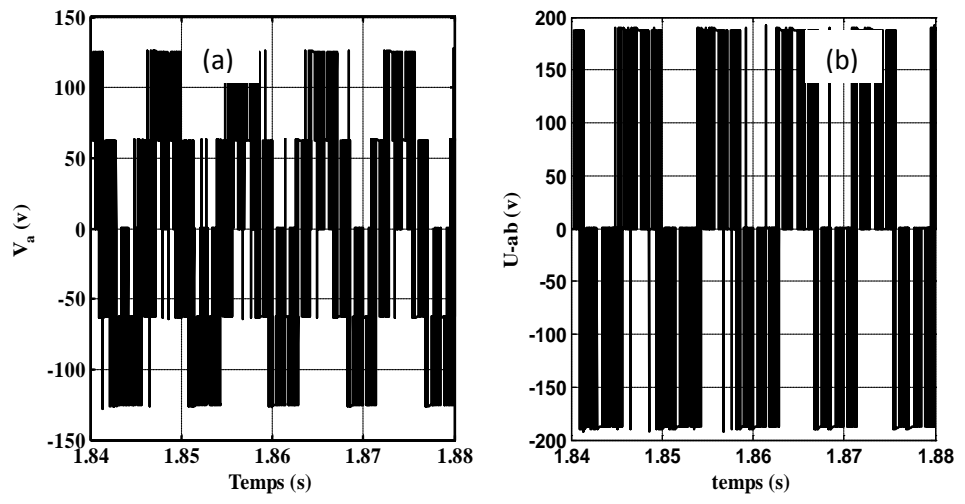

**Figure (III.17) :** Allure de la tension simple(a) et composé (b).

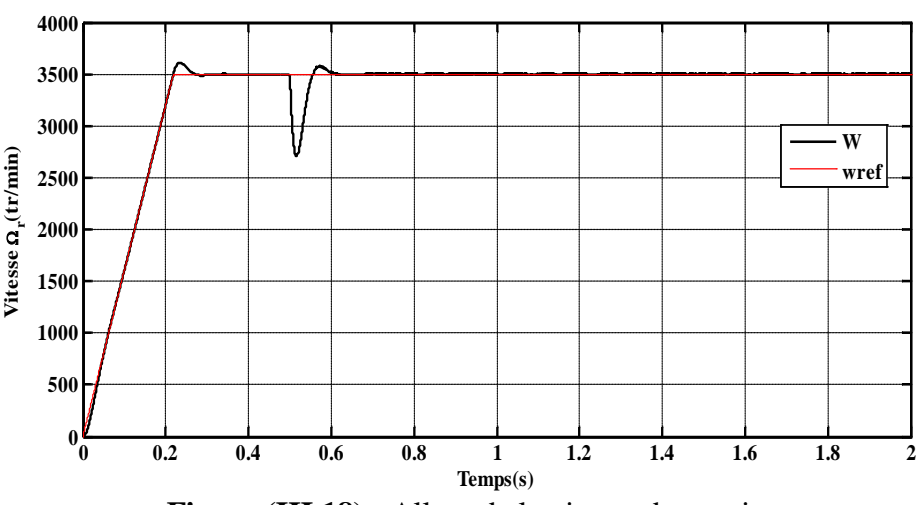

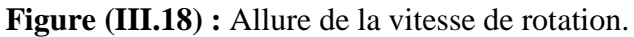

**Résultats de simulation concernant le profil à trois paliers de vitesse** 

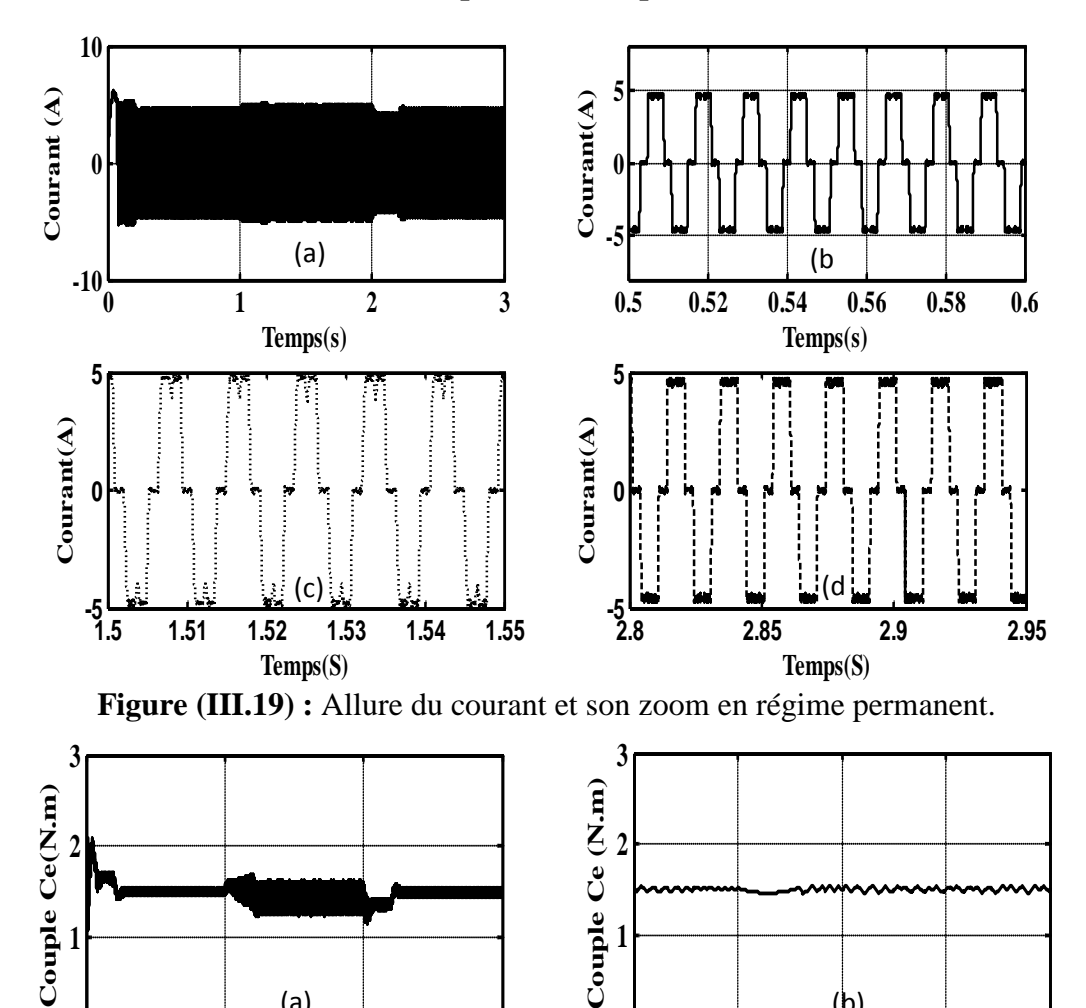

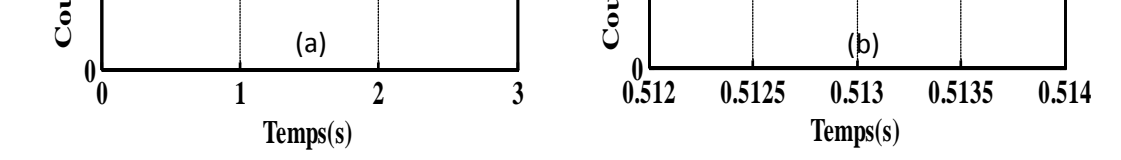

**Figure (III.20) :** Allure du couple électromagnétique et son zoom en régime permanent.

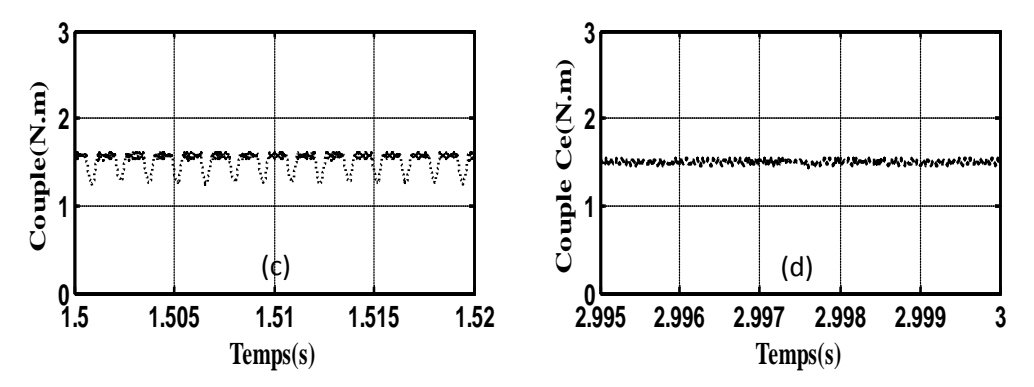

**Figure (III.20 suite) : Z**oom du couple électromagnétique en régime permanent.

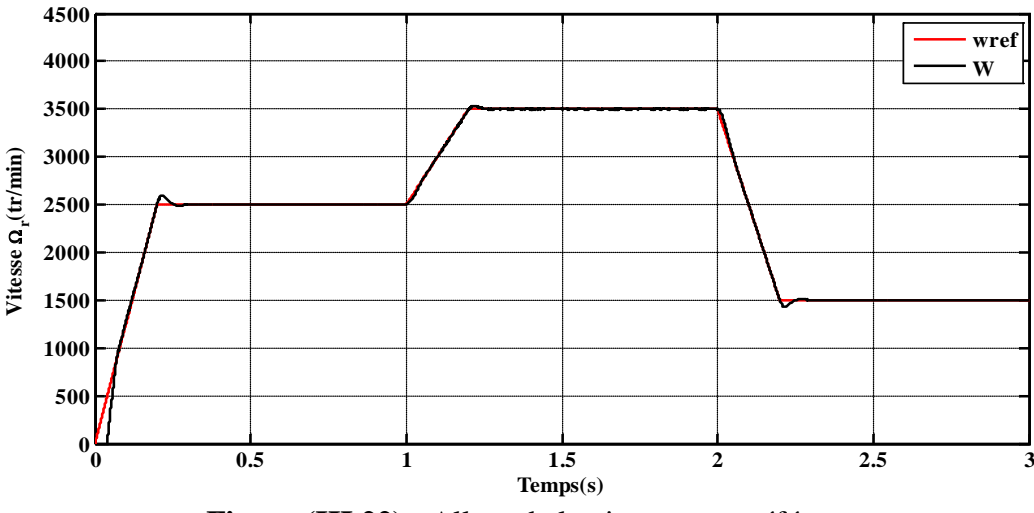

**Figure (III.22) :** Allure de la vitesse et sa référence.

#### **Interprétation des résultats**

La figure (II.15) représente la courbe du courant et son zoom en régime permanent, les ondulations de ce courant sont limitées par la bande d'hystérésis choisie et sa valeur moyenne est autour de 4.8A.

La figure (II.16) illustre la courbe du couple électromagnétique, sa forme en régime permanent est l'image du courant, ses ondulations sont limitées à cause de limitation du courant.

La figure(III.17) représente la courbe de la tension simple et composé sa forme est trapézoïdale et sa valeur maximale est de 190V.

La figure (III.18) représente la vitesse de rotation de la machine et sa référence, on remarque que la vitesse de rotation suit exactement la valeur de la référence désirée (3500tr/min), avec un léger dépassement à cause de la présence d'un zéro dans la dynamique du système.

La figure (III.19) représente la courbe du courant et ces zooms des régimes permanents pour chaque valeur de vitesse, d'après la courbe obtenu on remarque que le courant en régime

permanent est limité autour de (4.8A) quelque soit la valeur de la vitesse

La figure (III.20) représente la courbe du couple électromagnétique et ces zooms des régimes permanents pour chaque valeur de vitesse, d'après la courbe obtenue, on remarque que le couple en régime permanent est proportionnel à la vitesse. Ce couple est limité à cause de limitation du courant.

La figure (III.22) représente un profil à trois paliers de vitesse et sa référence. D'âpres cette courbe, on constate que ce profil suit exactement sa référence, avec des légers dépassements à cause de la présence d'un zéro dans la dynamique de système.

Après l'obtention des résultats des deux méthodes de régulation de la vitesse, on constate que la vitesse suit la référence, toutefois on remarque que :

Pour la première méthode, il y a présence d'un dépassement dans la courbe des courants et qui peut causer des effets néfaste sur la machine.

Pour la deuxième méthode ou on a contrôlé le courant remédie à ce problème en annulant le dépassement enregistré précédemment.

#### **Conclusion**

Dans ce chapitre, nous avons commandé en vitesse la BDCM par deux méthodes différentes, en commençant par la régulation de vitesse sans contrôle du courant puis la régulation avec contrôle du courant en utilisant un correcteur du type PI pour les deux méthodes effectuées.

Cette commande est faite par deux étapes, En premier lieu on a linéarisé la BDCM à la machine à courant continu pour simplifier le calcul des gains du correcteur.

Dans la deuxième étape, on a calculé les gains du correcteur avec la méthode de placement de pôles pour les deux méthodes de régulation, afin d'atteindre la valeur de la vitesse désirée.

On constate que la méthode de la régulation de la vitesse avec le contrôle de courant est meilleure, car il permet de diminué les pics du courant qui sont néfaste pour le moteur.

Notre travail consistait à commander en vitesse la BDCM avec et sans contrôle des courants.

Nous avons entamé ce travail par une présentation succincte du principe fonctionnement de la MSAP et de sa constitution en donnant un aperçu sur différents types d'aimants permanents.

Dans le deuxième chapitre, nous avons commencé par la modélisation de l'ensemble BDCM-convertisseur, ensuite on a utilisé un modèle physique (topologique) de l'onduleur qui tient compte de la réalité du système et des imperfections des interrupteurs, ce dernier piloté par un modèle réel du codeur de position à trois pistes **[2]**. Après réalisation de deux modèles, l'un est implémenté sous l'environnement Matlab-Simulink et l'autre sous SimPowerSystems, la simulation avec les mêmes conditions des deux modèles a donné des résultats identiques, ce qui nous conforte quant à la validité du modèle physique. Par son approche beaucoup plus réaliste, ce dernier est utilisé pour réaliser la commande en vitesse.

La troisième partie de ce travail a été consacrée à la commande en vitesse de la BDCM en utilisant un correcteur de type PI, cette commande est réalisée avec et sans contrôle des courants de phases.

Avant d'entamer le calcul de la boucle de régulation et une linéarisation concernant l'équation du couple électromagnétique de la BDCM été introduite. Celle-ci a permis de simplifier les équations du modèle de la machine et ainsi de trouver un modèle de calcul semblable à celui d'une MCC à excitation indépendante.

Le calcul des gains proportionnel et intégral du correcteur a été effectué par la méthode de placement de pôles sans amortissement et en gardant la même pulsation que celle du système naturel.

En utilisant les valeurs calculées des gains des deux correcteurs avec et sans contrôle des courants, deux essais de simulation, ont été effectués. Un essai en régulation de vitesse à une seule référence avec une perturbation de couple et un deuxième essai en poursuite de vitesse avec trois paliers. Les résultats des deux essais montrent que la vitesse suit bien sa référence alors que l'allure des courants montre des pics intolérables dans le cas de la commande sans contrôle de courant. Finalement, au vu des résultats obtenus, la méthode utilisée à savoir, la linéarisation du modèle de la machine et le calcul des gains, est très satisfaisante.

Enfin, ce travail nous a permis d'approfondir nos connaissances dans le domaine de la commande des machines électriques.

En perspectives de notre travail, la réalisation expérimentale de la commande en vitesse de la BDCM est plus que souhaitable.

# *Références bibliographiques*

#### **Bibliographies**

**[1] : OUBELLIL AMIROUCHE, ZADOUD BOUSSAD**<<Modélisation physique d'un moteur synchrone à aimant permanent à f.é.m. trapézoïdale>>Ingénieur en électrotechnique.2009.UMMTO.

**[2] : BELHADI Sofiane, BANDOU Rachid** <<Implémentation sur carte dSPACE « DS1102 » de la variation de vitesse d'un moteur synchrone à aimants permanents application au cycle d'un LAVE-LINGE>>, Master en électrotechnique, 2013, UMMTO.

**[3] : OUNNADI MOHAMMED <**<Elaboration d'un modèle d'étude en régime dynamique d'une machine à aimant permanent>>, mémoire magister en électrotechnique, 2011, UMMTO.

**[4] : BOUKAIS. BOUSSAD** <<contribution à la modélisation des systèmes couples machines convertisseurs : Application aux machines à aimant permanents (BDCM-PMSM)>> thèse de doctorat, 2012, UMMTO.

**[5] : BISKRI Zakaria, ITATAHINE Abdesslam** <<Etude et dimensionnement d'un moteur synchrone à aimant permanent à rotor intérieur >>, Master en électrotechnique, 2015, Université de KHEMIS MILIANA.

**[6] : PIERRE Mayé** <<Aide- mémoire électrotechnique>>, Edition Dunod, Paris 2006

**[7] : HACHEMI Kaddour** <<Etude de la machine synchrone autopilotée: modélisation et simulation >>thèse de doctorat, juillet 2012, USTOMB.

**[8] : Khaled Saidoun, M. Simoussi <<** Commande MLI d'un onduleur multi-niveaux >> Mémoire de Master en ETH, UMMTO 2015.

**[9] : G.Seguier ; B.Robert ; Labrique Français** << Les convertisseurs de l'électronique de puissance >> Conversion Continu-Alternatif ; Volume 4 ; Edt&Tec 1995.

**[10] : PINARD Michel**<<Commande électronique des moteurs électriques>>, Edition Dunod, Paris, 2004.

**[11] : El-Kébir Boukas**,<< Systèmes Asservis >>,Editions de l'école polytechnique de Montréal 1995.

**[12] : OLIVIER TREMBLY**<<Modélisation, simulation et commande de la machine synchrone à aimant permanent à force contre-électromotrice trapézoïdale>>, mémoire ingénieur, université de QUEBEC, 2006

**[13] : Naceur Benameur**, <<Introduction à la commande des machines électriques>>, centre de publication Universitaire, Tunisie 2010.

.

# *Annexes*

#### *Annexes*

#### **Annexe1**

### **Les paramètres de la machine :**

Nombre de paires de pôles: P=2

Résistance par phase : R=1.25Ω

Inductance cyclique : Lm=0.0065H

Moment d'inertie propre de la machine: J=128\*10<sup>-6</sup> Kg.m<sup>2</sup>

Couple de charge nominale:  $Cr_n=1.5$  N.m

Tension continue nominale:  $Vdc_n=190$  v

La BDCM est l'une des machines spéciales utilisée dans les entrainements à vitesse variable.

La réalisation d'une commande en vitesse d'une BDCM nécessite le passage par plusieurs étapes et qui sont la modélisation de cette dernière ainsi que l'onduleur qui lui est associée, le calcul de la boucle de régulation en le calcul des gains du correcteur PI et le calcul de la boucle de régulation en linéarisant l'équation du couple électromagnétique de la BDCM. Deux essais de simulation sont ensuite effectue avec et sans contrôle de courant en utilisant les valeurs des gains calculés. Les résultats montrent que la méthode de commande avec contrôle de courant donne des résultats plus satisfaisants.

Mots clés : Brushless Aimants permanents Machine synchrone Correcteur PI Commande à hystérésis

### **Résumé**

La BDCM est l'une des machines spéciales utilisée dans les entrainements à vitesse variable.

La réalisation d'une commande en vitesse d'une BDCM nécessite le passage par plusieurs étapes et qui sont la modélisation de cette dernière ainsi que l'onduleur qui lui est associée, le calcul de la boucle de régulation en le calcul des gains du correcteur PI et le calcul de la boucle de régulation en linéarisant l'équation du couple électromagnétique de la BDCM. Deux essais de simulation sont ensuite effectue avec et sans contrôle de courant en utilisant les valeurs des gains calculés. Les résultats montrent que la méthode de commande avec contrôle de courant donne des résultats plus satisfaisants.

Mots clés : Brushless Aimants permanents Machine synchrone Correcteur PI Commande à hystérésis